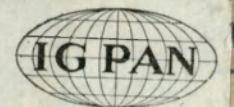

 $S24[7]$ GEOGRAFICZNO-DYDAKTYCZN A NISŁAWA PAWŁOWSKIEGO, PROF. GEOGR. UNIW. POZN.

*£ 2»* .«SJ

20 B. S

#### ZESZYT 7

TEOFIL SZUMAŃSKI WYKŁADAJĄCY KARTOGRAFJĘ NA UNIW. J. K. WE LWOWIE

# 0 NAJWAŻNIEJSZYCH PROJEKCJACH KARTOGRAFICZNYCH UŻYWANYCH W SZKOLE

Z 37 ILUSTRACJAMI

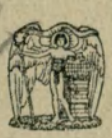

KSIĄZNICA-ATLA S ZJEDN. ZAKŁADY KARTOGRAFICZNE I WYDAWNICZE TOW. NAUCZ. SZK. ŚREDN. I WYŻSZ., S. A. LWÓW-WARSZAWA 193 1

# KSIĄŻNICA-ATLAS S. A.

LWÓW, CZARNIECKIEGO 12 - WARSZAWA, N. ŚWIAT 59

poleca

### **BIBLJOTEKA GEOGRAFICZNO-DYDAKTYCZN A**  POD RED. PROF. DR. ST. PAWŁOWSKIEGO

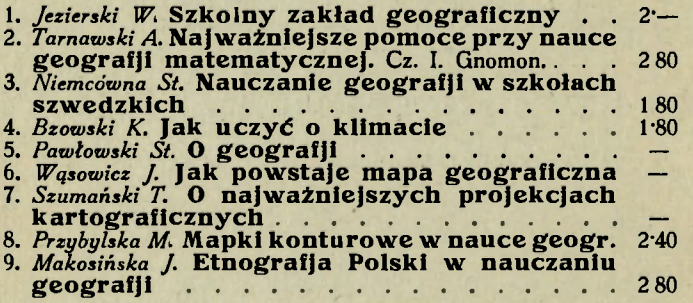

#### E. de MARTONNE

### **ZASAD Y GEOGRAFJ I FIZYCZNEJ**  Tłum. Sł. Pawłowskiego.

Z licznemi rycinami i bibljografią.  $-$  Zł. 10 $-$ .

#### ST. NIEMCÓWNA

## **DYDAKTYK A GEOGRAFJ I**

 $8^\circ$ . Str. VIII  $+336$ . Zł. 9.60.

Dzieło to jest pierwszą polską na większą skalę zakrojoną syntezą dydaktyki geografji, opartą w głównej mierze na wynikach doświadczeń, prowadzonych przez autorkę według nowoczesnych metod szkoły pracy i zasad doboru materjatu naukowego, odpowiednio do poziomu umysłowego rozwoju i zainteresowań geograficznych danej klasy. W trzech odrębnych częściach traktuje książka o dydaktyce ogólnej, o pomocach naukowych i wkońcu o szczególnej dydaktyce geografji, ujętej problemami i obejmującej w całości zagadnienia, tkwiące w treści programów szkolnych.

B BLJOTEKA GEOGRAFICZNO-DYDAKTYCZNA PO 0 REDAKCJĄ STANISŁAWA PAWŁOWSKIEGO, PROF. GEOGR. UNIW. POZN.

#### ZESZYT 7

TEOFIL SZUMAŃSKI WYKŁADAJĄCY KARTOGRAFJĘ NA UNIW. J. K. WE LWOWIE

# 0 NAJWAŻNIEJSZYCH PROJEKCJACH KARTOGRAFICZNYCH UŻYWANYCH W SŻKOLE

LUSTRA

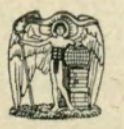

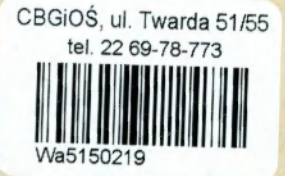

KSIĄZNICA-ATLA S ZJEDN. ZAKŁADY KARTOGRAFICZNE I WYDAWNICZE TOW. NAUCZ. SZK. ŚREDN. I WYŻSZ , S. A LWÓW-WARSZAWA

193 1

# 2277

**Way** 

Zakłady Graficzne Ski Akc. Książnica-Atlas we Lwowie

http://rcin.org.pl

 $5.24$ 

## **Cel siatki geograficznej.**

<span id="page-4-0"></span>Mapa jest obrazem lica ziemi. Obraz ten różni się wielce od tego, co zwyczajnie słowem "obraz" oznaczamy. Obraz, który mapa przedstawia, jest rysunkiem, wykonanym zwyczajnie na papierze. Nie znajdujemy w nim obrazów miast, rzek, gór i t. d., ale symbole tych rzeczy. Obraz więc mapy jest symboliczny. Bez umiejętności czytania symbolów map nie zdołamy mapy zrozumieć. Symbole owe muszą być nadto w mapie tak umieszczone, aby można było dokładnie oznaczyć na ziemi położenie odpowiadających im w mapie szczegółów. Nakoniec symbole mapy są wymierne, to znaczy, że wszystko, co w mapie widzimy, daje się zmierzyć. Znając tedy wielkość pomniejszenia mapy, czyli znając jej podziałkę,\* można wynik pomiaru na mapie odpowiednio do podziałki powiększyć i otrzymać rzeczywistą wielkość przedstawionych w mapie szczegółów, np. długość rzek, powierzchnię kraju i t. d.

Ta ostatnia cecha mapy jest najistotniejszą, bez niej mapa nie miałaby żadnej wartości. Jeżeli więc znajdujemy w mapie np. dwa miasta, połączone linją kolejową, to żądamy od mapy, abyśmy z niej mogli odczytać: gdzie te

\* Podziałka mapy jest stosunkiem  $\frac{a}{k}$ , w którym "a" jest wielkością, wyrażającą odległość pewną na mapie, a "b" wielkością, odpowiadającą odległości rzeczywistej na ziemi. odległości rzeczywistej na ziemi. 1\*

miasta znajdują się na ziemi i jaka jest ich rzeczywista odległość.\*

Chcąc spełnić to żądanie, musi kartograf tak owe miasta w mapie umieścić, aby ich położenie w mapie odpowiadało możliwie ściśle położeniu na ziemi. Jeżeli warunek

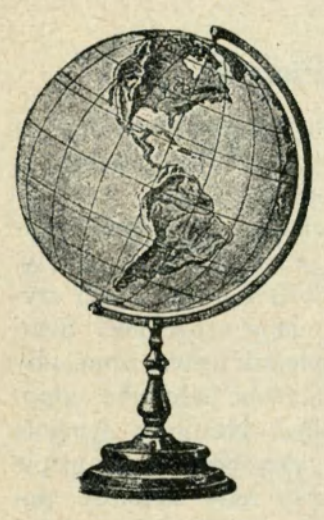

Rys. 1.

ten zachowamy, wówczas odległość miast owych odpowiadać będzie dokładnie ich odległości na ziemi.

W jaki sposób osiąga to kartograf?

Rys. 1 przedstawia znany nam dobrze jeszcze ze szkolnych czasów globus. Wiemy, że znajdują się na nim dwa bieguny: północny  $(N)$  i południowy  $(S)$ , a w równej odległości od obu ciągnie się linja, opasująca globus i połowiąca go, t. zw. równik.

W rysunku 2*a* uwidoczniono sam równik; ze środka jego wyprowadzono promienie ku obwodowi w odstępach co 20°. Pro-

mienie te dzielą równik na równe części; każdy punkt podziału odległy jest od sąsiedniego o 20°. Odległość tę zowiemy łukiem 20° równikowych, a niewłaściwie — długością geograficzną.

Długością geograficzną jest kąt, zawarty między płaszczyzną południka danego punktu na ziemi a płaszczyzną południka zerowego początku liczenia długości. Płaszczyzny południków, przecinając równik, dzielą go na 360°, które zo-

<sup>\*</sup> Mapa może podawać nadto wielkość zaludnienia owych miast, charakter administracyjny, jakość linij kolejowych etc., to jednak nie wchodzi w zakres obecnych rozważań.

wiemy stopniami długości geograficznej. Zatem: południki wyznaczają nam długości geograficzne. (Rys. 2 a).

W rysunku 2 *b* widzimy promienie, wychodzące ze środka globusu ku południkowi; dzielą one południk na równe łuki, które, liczone od równika, nazywamy również niewłaściwie szerokością geograficzną.

Szerokością geograficzną jest kąt, zawarty między promieniami, należącemi do danego punktu na ziemi,

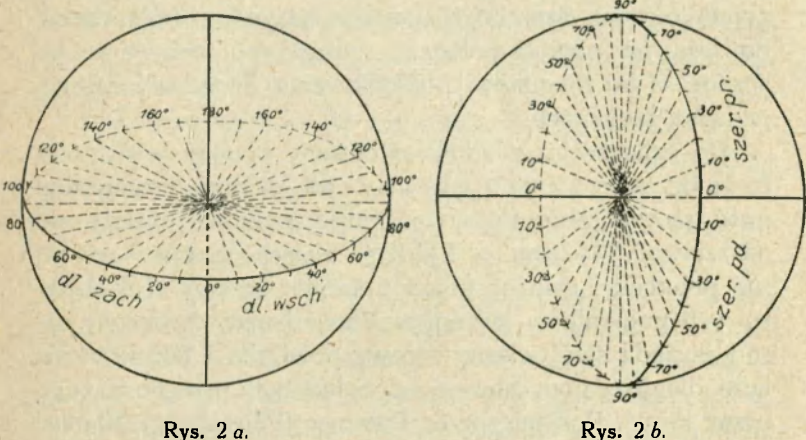

i płaszczyzną równika. Przez punkty południka przechodzą równoleżniki, które dzielą południk na części (rys. 2b). Części te, liczone zawsze od równika, zowiemy w praktyce szerokością geograficzną. Zatem: równoleżniki wyznaczają nam szerokości geograficzne.

Między równoleżnikami i południkami w odstępach co  $20^{\circ}$  można poprowadzić inne, w odstępach co  $1^{\circ}$ , a między temi jeszcze inne, w odstępach co l', lub 1". Stąd długość i szerokość geograficzną podajemy w stopniach, minutach i sekundach. Na globusach mamy owe wielkości

podane zwykle w odstępach co 10°. Południki i równoleżniki tworzą na globusie sieć geograficzną\*), która umożliwia nam oznaczenie punktu danego na globusie, a więc i na ziemi. Patrzymy bowiem, na którym południku i równoleżniku dany punkt się znajduje? Do tego celu musimy przyjąć pewien porządek oznaczania sieci t. j. południków i równoleżników. I tak: równik oznaczamy, jako początek liczenia równoleżników, znakiem 0<sup>0</sup>. Od niego ku biegunowi północnemu liczymy od 0° do 90° i tak samo ku biegunowi południowemu. Szerokości pierwsze nazywamy północnemi, bo leżą na półkuli północnej, drugie południowemi, bo liczone są ku biegunowi południowemu. Szerokość 90° wypada na biegunach.

Do oznaczenia południków musimy przyjąć pewien p ołudnik zerowy albo główny, od którego liczymy długość geograficzną. Który to będzie południk, zależy od naszej woli. Możemy w każdem miejscu globusu wykreślić południk i uważać go za początek liczenia. Takich zerowych południków jest kilka. Prawie każdy oświecony naród posiada swój własny zerowy południk. I tak, Francuzi liczą długości geograficzne od południka, przechodzącego przez Paryż, Rosjanie przez Pułkowo (Petersburg), Niemcy przez Berlin lub wyspę Ferro, Hiszpanie przez Madryt i t. d. Ze wszystkich tych południków najwięcej przyjął się południk, przechodzący przez Greenwich (Londyn). Obecnie wchodzi ten południk w powszechne światowe użycie.

Południk połowi globus; stąd mówimy o dwu półkulach: zachodniej  $(W)$  i wschodniej  $(E)$ . Długości zatem geograficzne liczymy od południka 0° na wschód — długości wschodnie od 0° do 180°, długości zachodnie na zachód od południka 0° — od 0° do 180°.

Teraz możemy dokładnie oznaczyć dany punkt na glo-

\*) Zowią ją także siecią kartograficzną (przyp. red.).

busie. Np. Kraków znajduje się (w przybliżeniu) na 50° szerokości geograficznej północnej i 20° długości wschodniej, liczonej od Greenwich.

Jak przedstawia się oznaczanie długości i szerokości geograficznej punktów na ziemi?

Ziemia jest bryłą bardzo zbliżoną do kuli, możemy więc wyobrazić sobie na jej powierzchni zupełnie podobną sieć południków i równoleżników, jaką widzimy na globusie. Nauki matematyczne ułatwiają nam przy pomocy obserwacyj astronomicznych oznaczenie w każdem miejscu, na lądzie, czy też na morzu, który południk i równoleżnik przechodzi przez dany punkt.

Oznaczywszy długość i szerokość geograficzną danych punktów w terenie, podajemy tem samem współrzędn e geograficzn e owych punktów na ziemi. Jeżeli więc mamy jakąś miejscowość, której współrzędne geograficzne są nam znane, wówczas możemy ją oznaczyć bardzo dokładnie na globusie lub na mapie pod warunkiem, że w mapie owej znajdziemy sieć geograficzną. Bez niej nie potrafimy punktu w mapie oznaczyć. A ponieważ oznaczanie to jest pierwszorzędnej wagi, przeto sieć południków i równoleżników jest w mapie rzeczą najistotniejszą. Mając zatem współrzędne geograficzne szeregu miejscowości i punktów, rysujemy sieć geograficzną w żądanem pomniejszeniu (podziałce) i punkty owe według ich długości i szerokości geograficznej w sieć wprowadzamy. W ten sposób powstaje mapa i teraz dopiero rozumiemy, jakie znaczenie w mapie posiada sieć geograficzna i jaki jest jej cel. Jest ona podstawą mapy i bez jej znajomości nie można mieć pełnego zrozumienia mapy.

Jak przedstawia się ona w mapach, jakie są jej własności, jak ją otrzymujemy, jakie są jej rodzaje - oto treść niniejszej rozprawki.

## **Własności siatek geograficznych.**

<span id="page-9-0"></span>Jeżeli będziemy mierzyli odstępy południków i równoleżników na globusie, przekonamy się, że:

1) na równiku i na każdym równoleżniku odstępy południków są równe;

2) na dwu różnych równoleżnikach są nierówne;

3) na południkach odstępy równoleżników są wszędzie równe.

Na ziemi stosunki te wypadną cokolwiek inaczej. Z nauki geografji wiemy, że ziemia jest przy biegunach nieco spłaszczoną.

Niech rys. 3 wyobraża nam przekrój przez kulę (linja cieńsza), kulę tę spłaszczamy, otrzymując w przekroju elipsę (linja grubsza). Wyprowadźmy ze środka kuli (O)

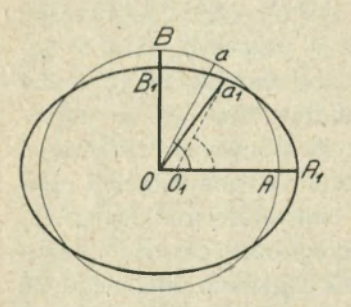

promień do obwodu przekroju; przetnie on go w punkcie a. Chcąc ten punkt otrzymać na przekroju elipsy (na spłaszczonej kuli), zobaczymy, że przesunie się on do punktu  $a_1$ , skąd wyprowadzona prostopadła do powierzchni spłaszczonej kuli da promień *a*<sup>1</sup> O<sub>1</sub> który z osią równika zawrze kąt  $a_1$   $O_1$   $A_1 =$  ką-Rys. 3. towi  $a OA$  czyli da te sama szerokość geograficzną punktu a na

kuli. Ale mierzone odcinki na kuli  $Ba$  i na elipsie  $B_1a_1$  nie będą sobie równe. Odcinek elipsy (na spłaszczonej kuli) będzie większy. W takim razie stopnie południkowe, będące sobie równe na kuli, po spłaszczeniu jej staną się różne, a mianowicie: przy biegunie  $(B_1)$  będą większe, przy równiku  $(A_1)$  mniejsze. Jeden stopień południkowy

przy biegunie wynosi na ziemi lll - 67 *km,* przy równiku—110 57 *km;* różnica więc wynosi 1'1 *km.* 

Globus więc nie przedstawia wiernie nietylko kształtów ziemskiego globu, ale także i wymiarów jego powierzchni i linij na tej powierzchni się znajdujących. Tak jest w rzeczywistości, tylko, że te nierówności wypadną na malutkim globusie tak nieznaczne, że nietylko oko ich nie zauważy, ale nawet trudno będzie różnice zmierzyć. Promień (średni) ziemi wynosi około 6370 km. Weźmy "duży" globus np. o promieniu 1 m, a więc kulę wyższą od człowieka; obliczmy, ile wyniosłaby różnica odstępów równoleżnikowych na tym globusie, gdybyśmy spłaszczyli go w takim samym stopniu, jak jest spłaszczona ziemia.

Oto, gdy promień ziemi równa się 6370 km, różnica ta wynosi około 1'1 *km.* Na spłaszczonej kuli zaś, której średni promień wynosi 1 m, różnica ta wynosi 6,370.000 część z 1<sup>.</sup>1 km, czyli cokolwiek więcej niż 0<sup>.</sup>1 mm. Na globusie zwyczajnym szkolnym, którego średnica mierzy mniej niż czwartą część globusa powyższego, różnica ta zmaleje jeszcze bardziej, czyli, praktycznie rzecz oceniając, przestanie istnieć. Z powodu tych nieznacznych różnic uważamy ziemię przy sporządzaniu globusów, lub map geograficznych ściennych, czy atlasowych za kulę o średnim promieniu = 6370 *km.* 

Ziemia, podobnie jak globus, ma powierzchnię krzywą, kulistą, mapa zaś jest płaska. Zastanówmy się przeto nad własnościami siatki geograficznej w mapie, t. j. na płaszczyźnie, którą jest zawsze mapa. Weźmy za przykład mapę półkuli. Na globusie (na ziemi) schodzą się wszystkie południki w biegunach. Południki te są równe sobie. W rys. 4, przedstawiającym półkulę, schodzą się wprawdzie południki z sobą w biegunach, ale są one nierówne sobie, południk *Na1 S* jest znacznie większy od południka

9

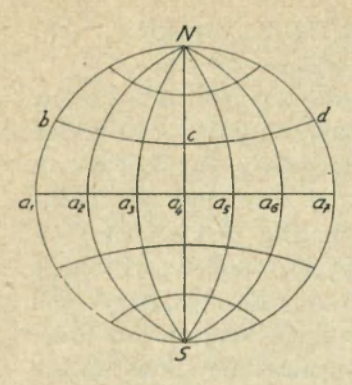

Rys. 4.

środkowego  $Na<sub>4</sub>$ S. Z powodu tego i powierzchnie między kratkami ziemi są nierówne; środkowe znacznie mniejsze od znajdujących się przy obwodzie siatki. Powiemy zatem, że sieć geograficzna rysunku 4-go jest zgoła fałszywą w porównaniu z siecią na globusie.

Możnaby wprawdzie sieć powyższą tak zmienić, że powierzchnie kratek byłyby równe kratkom na globusie, jak to zrobił

matematyk Lambert. Rys. 5 przedstawia właśnie taką sieć. Już na oko zauważyć można, że powierzchnie kratek między temi samemi równoleżnikami są równe, jakkolwiek południki są dalej nierówne, nadto kształt kratek równych powierzchni jest bardzo zmieniony. W miarę oddalania się kratek ku obwodowi siatki, kratki wydłużają się niepomiernie, tworząc rodzaj skrzywionych trapezoidów, gdy na globusie kratki tego samego rzędu wszędzie mają nietylko równą powierzchnię, ale i ten sam kształt. Sieć więc rysunku 5 jest również fałszywą, niezgodną

z siecią na globusie, mimo że powierzchnie kratek zachowują wiernie swą wielkość. Różni kartografowie, matematycy, od najdawniejszych czasów, bo już w zamierzchłej starożytności, silili się nad wykreśleniem sieci współrzędnych geograficznych, możliwie zgodnej z siecią na globusie, ale nie zdołali wykreślić takiej sieci, któraby zgadzała Rys. 5.

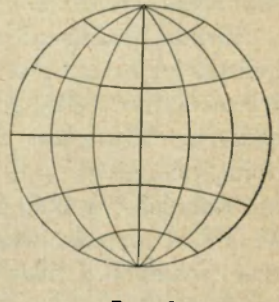

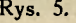

się z siecią na globusie we wszystkich szczegółach. Globus (ziemia) bowiem ma powierzchnie krzywą, która nigdy nie da się rozpłaszczyć bez zniek ształcenia jej. Najprościej widzi się to na skórce pomarańczy, która nie da się złożyć w płaszczyznę, podobnie też kartka papieru nie da się nakleić na kulę bez rozerwania jej na liczne cząstki. Z powyższych przykładów widzimy, że nie można sporządzić sieci geograficznej na płaskim papierze bez zniekształcenia jej. Zniekształcenia są tem większe, im większą część ziemi dana mapa obejmuje, natomiast tem mniejsze, im mniejszy obszar mapa przedstawia i im mniejsze jest jej pomniejszenie, t. j. im większą ma podziałkę. W mapach o bardzo dużych podziałkach np. 1:100.000, 75.000, 25.000, 10.000, 5.000 zniekształcenia powoli znikają prawie. O takich mapach, zwłaszcza w podziałce 1 :5.000, można powiedzieć, że dają linje, powierzchnie i kształty zgodne z rzeczywistemi wymiarami na ziemi. Mapy takie obejmują jednak bardzo małe obszary, więc do przedstawienia przy ich pomocy całego państwa, np. Polski, trzeba ich tysiące. Zowiemy je mapami specjalnemi (szczegółowemi), planami, a ich poszczególne arkusze sekcjami. Do obszaru Państwa Polskiego trzeba w podziałce 1 : 200.000 — sekcyj około 100, w podziałce 1 : 100.000 lub 1 :75.000 sekcyj około 800, w podziałce 1 :25.000 sekcyj około 3200.

Mimo tej dokładności linij, kształtów i powierzchni, które dają sekcje map specjalnych, nie dadzą się one skleić w jedną całość płaską. Sklejone bowiem z sobą dadzą wielościan, chyba, że wykreślając poszczególne siatki dla sekcyj, nadamy im (zgóry obliczone) takie wymiary, które umożliwią skupienie ich w jedną płaską całość. Ale wówczas wymiary sekcyj nie będą zgadzały się z rzeczywistemi wymiarami na ziemi. Czyli sieć tych sekcyj wykaże zniekształcenie.

Słowem wszystkie siatki geograficzne płaskie są zniekształcone. Rodzaje tych zniekształceń są trojakie:

1) zniekształcenia linijne, we wszystkich kierunkach, lub w pewnych tylko, przy zachowaniu zgodności w innych kierunkach;

2) zniekształcenia powierzchni;

3) zniekształcenie kształtu, które w kartografii zowiemy zniekształceniem kątów, co przy końcu rozdziału bliżej omówimy.

Możemy atoli tak skonstruować siatkę, że nadamy jej albo zgodność pewnych linij, albo wszystkich powierzchni, lub kątów. Lecz w jednej siatce zgodność wszystkich trzech wymienionych rodzajów jest nie do osiągnięcia.

Oglądnijmy siatki niektórych map Powszechnego Atlasu Geograficznego E. Romera.

Planigloby mają sieć zgodną co do powierzchni w całości i w poszczególnych kratkach sieci; wstępne tablice tego Atlasu t. j. 4, 5, 6 i 7-ma podobnie. Wpatrzywszy się atoli w szczegóły tych sieci, jakież tam znajdziemy różnice w niezgodności kątów i linij!

Mapa komunikacyj świata ma w siatce same linje proste; południki nie schodzą się z sobą w biegunach, wogóle niema w tej sieci biegunów, wszystkie równoleżniki są sobie równe. Zniekształcenie jest tu posunięte do absurdu. A jednak sieć ta ma pewną ogromnie ważną cechę: oto zachowuje zgodność kątów i dzięki temu ułatwia, ba, umożliwia żeglarzowi podróż po bezmiarach oceanów. Każda z tych siatek wykazuje pewne zniekształcenia. Ich znajomość jest pierwszorzędnej wagi dla każdego, kto posługuje się w pracy swej mapą, a zwłaszcza dla uczącego geografji. Skoro mapa jest symbolem wymiernym, przeto, zmierzywszy jakiś przedmiot na mapie, powinniśmy zdawać sobie sprawę z wartości naszego pomiaru, zwłaszcza, że wynik ten prawie

nigdy nie będzie odpowiadał rzeczywistości, szczególnie gdy wykonywać będziemy pomiar na mapach geograficznych, a nie na sekcjach map specjalnych. Nauczyciel geografii zatem powinien znać wartość pomiaru na mapie, a badając zniekształcenie mierzonego elementu w mapie o danej podziałce, powinien umieć wynik swej pracy do rzeczywistej wielkości sprowadzić. Tego zaś bez znajomości zniekształceń siatek uczynić nie potrafi.

Każda sieć ma — obliczoną przez kartografów — tabelke swych zniekształceń. W tabelkach tych podane są zniekształcenia linijne, powierzchni i kątów. Np. dla siatki mapy komunikacyj świata w atlasie Romera tabelka ta jest następująca:

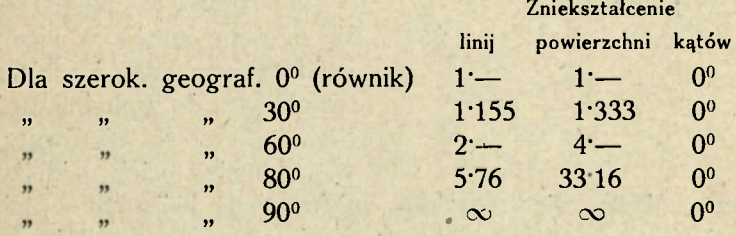

Ktoby więc mierzył w mapie tej linje na szerokości geograficznej np. 60°, powinien wynik pomiaru zmniejszyć 2 razy, powierzchnie zaś 4 razy; jedynie kąty, mierzone na tym odcinku, byłyby zgodne z takiemiż kątami na globusie (ziemi). Na szerokości 80° zniekształcenia te wzrastają szybko, np. powierzchnie już przeszło 33 razy większe, zaś na 90° zniekształcenie linij i powierzchni wyrażone jest znakiem  $\infty$ , jest nieskończenie wielkie. Tabelki te dają nam doskonały przegląd stosunków zniekształceń danej siatki, zatem i mapy. Jeśli więc nauczyciel daje młodzieży ćwiczenie pomiarowe na mapie, powinien zdawać sobie sprawę ze zniekształceń siatki owej mapy, na które natknie się

13

uczeń w swej pracy. Wynik bowiem jego pomiaru może go sprowadzić do fatalnych nieporozumień.

Ponieważ sprawa zniekształceń siatek tak doniosłe ma znaczenie, warto jej przeto poświęcić jeszcze słów parę. Rysunek 6 ilustruje nam rozkład zniekształceń w danej sieci.

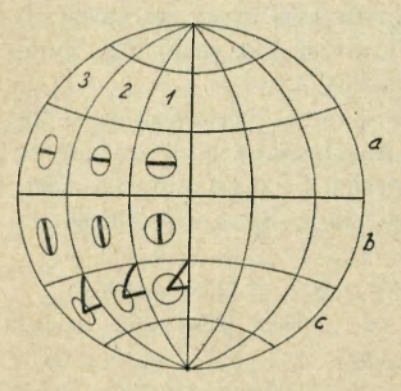

Rys. 6.

I tak: w rzędzie *a* widzimy w kolumnie 1-szej koło; to samo koło pojawia się w kolumnie 2 i 3-ciej, lecz w każdej jest zmienione. Oto średnica jego równoległa do równoleżnika skraca się, w kolumnie 3-ciej jest najmniejszą.

W rzędzie *b* powtarza się to samo koło a w niem uwidocznione są średnice równoległe do południków. Srednice te sa nierówne; w kolumnie 3-ciej najdłuż-

sza. Mamy więc przykład zniekształceń linijnych, w tej samej sieci. Jedne linje są skrócone, inne wydłużone.

Jeżelibyśmy wymierzyli powierzchnie kratek poszczególnych pasów, przekonalibyśmy się, że są one wszędzie równe w tym samym rzędzie, zatem sieć ta nie wykazuje zniekształceń powierzchni.

Wreszcie w rzędzie *c* widzimy znowu koła w poszczególnych kratkach, lecz koła te zmieniają się; w kolumnie 1-szej koło pozostaje kołem, w kolumnie 2-giej zmieniło się w elipsę, w kolumnie 3-ciej jeszcze wyraźniej w elipsę. Stwierdzamy więc w tej sieci zniekształcenie kształtów.

Wykreślmy ze środków tych elips promień do południka i węzła siatki, jak uwidoczniono w rysunku (rząd c). Linje te wyrażą pewien kąt, który w każdej kratce siatki powi-

<span id="page-16-0"></span>nien być ten sam. Tymczasem widzimy, że w kolumnie 3-ciej jest znacznie większy niż w 1-szej. Powiemy zatem, że sieć owa deformuje nie kształty, ale kąty.

Kwestja zniekształceń stanowi w kartografii matematycznej najzawilszą część. W rozprawce niniejszej omówiono ją bardzo pobieżnie, odsyłając zainteresowanych tą sprawą do licznych dzieł kartograficznej literatury, z których najważniejsze podane są w "dodatku" na końcu książeczki.

## **Powstawanie siatek.**

Różne są sposoby wykreślania siatek geograficznych. Jedne otrzymujemy przez wykonanie rzutów siatki np. z globusu (ziemi) na płaszczyznę. Ten sposób zowiemy projektowaniem siatki, a samą sieć — projekcją.

Rysunek 7 uzmysławia nam tę czynność. W punkcie  $O$ styka się płaszczyzna *p* z globusem (ziemią). Z przeciwległego punktu O" idą promienie ku węzłom siatki B<sub>1</sub> B<sub>2</sub> B<sub>3</sub>, przechodzą przez te punkty i, padając na płaszczyznę p, dają na niej rzuty  $b_1$ ,  $b_2$ ,  $b_3$ . Jeżelibyśmy postąpili tak z każdym punktem węzłowym siatki globusowej (w rysunku uwzględniono tylko 3 węzły, aby nie wprowadzać zamieszania linij), wówczas, łącząc na płaszczyźnie rzuty tych punktów, otrzymalibyśmy sieć, której widok podano na dole rysunku.

Inny sposób otrzymywania sieci geograficznej polega na umowie czyli konwencji. Stąd pochodzi nazwa siatk a konwencjonalna. Np. zakładamy, że koło o pewnym promieniu przedstawia nam półkulę, jak na rys. 4-tym. Kreślimy w nowem kole prostopadłe do siebie średnice i uważamy jedną za południk, drugą za równik. Następnie dzielimy te linje i obwód koła na tyle równych części, ile chcemy mieć południków i równoleżników, przez które

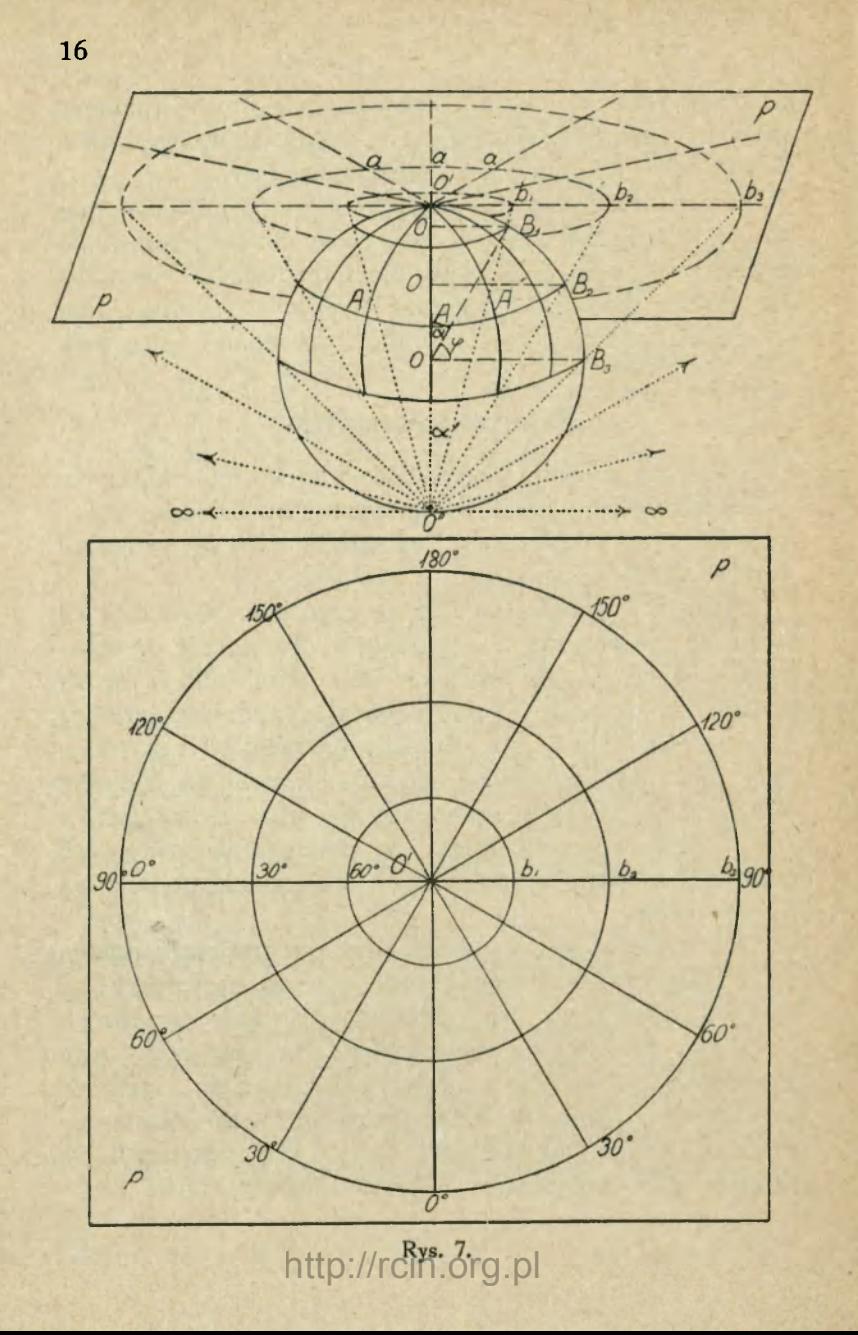

kreślimy łuki kół, opierając się na znanej z geometrii zasadzie, iż przez trzy punkty można wykreślić koło, np. przez punkty  $Na<sub>2</sub> S - b c d$  i t. d. W ten sposób otrzymalibysmy sieć dla półkuli. Siatek, otrzymanych drogą takich lub innych założeń, mamy najwięcej.

Wreszcie możemy otrzymać sieć przez wprowadzenie pewnych zmian, czyli modyfikacyj w siatkach innych. Siatki te nazwiemy dlatego projekcjami zmodyfikowanemi. Tych również mamy wiele.

## **Przegląd najważniejszych siatek.**

<span id="page-18-0"></span>Siatek geograficznych posiadamy wiele, nie wszystkie jednak znalazły zastosowanie w kartografji. Nieliczne tylko weszły w powszechny użytek. Celem zorjentowania się wśród nich, dzielimy je na grupy według sposobu ich kreślenia lub według zniekształceń, które wywołują. Nasz podział oprzemy na pierwszym sposobie.

#### **I. Siatki płaszczyznowe, azymutalne.**

<span id="page-18-1"></span>W poprzednim ustępie, mówiąc o powstawaniu siatek, podaliśmy przykład otrzymywania ich przez rzutowanie punktów siatki z globusu na płaszczyznę. Wszystkie siatki, otrzymane tym sposobem, mają pewną wspólną cechę. Oto w punkcie styku płaszczyzny z globusem, mamy kąt pełny na płaszczyźnie (rys. 7-my punkt *O')* i na kuli (punkt O). Wskutek tego tu i tam wykreślić możemy 360 kątów jednostopniowych, zatem równych sobie. Kąty te mierzymy zawsze od przyjętego (zerowego) południka, zatem od stałej linji kierunkowej, a że tak znaczone kąty zowiemy azymutami, przeto siatki, otrzymane na płaszczyźnie rzutu, stykającej się z powierzchnią globusu w jednym punkcie, O projekcjach kartograficznych. **2** 

zowiemy siatkami azymutalnemi. Siatek takich mamy kilka rodzajów.

Można bowiem sieć azymutalną tak wykreślić, że powierzchnie jej kratek równe będą powierzchniom odpowiadających im kratek na globusie. Sieć taką zowiemy

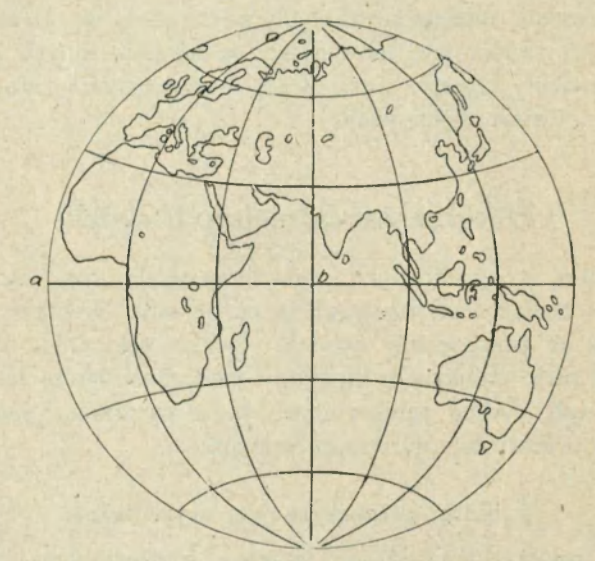

Rys. 8. Siatka azymutalna równopowierzchniowa podz. 1:250 M.

azymutalną równopowierzchniową. Siatkę tę obliczył i konstrukcję jej podał matematyk niemiecki Lambert, około roku 1800. Od jego imienia nazwano ją siatką Lamberta. Z powodu zgodności powierzchni, którą sieć ta daje, znalazła ona szerokie zastosowanie, zwłaszcza do map wielkich obszarów na ziemi, jak to zobaczymy w Atlasie Romera.

Sieć azymutalną możemy wykreślać różnemi sposobami, a więc tak, jak w rys. 7-ym. Tak otrzymana sieć daje zgod-

ność kątów, czyli będzie siatką azymutalną równokątną, albo tak, że odległości, mierzone od punktu styku do równoleżników, równe będą odległościom mierzonym

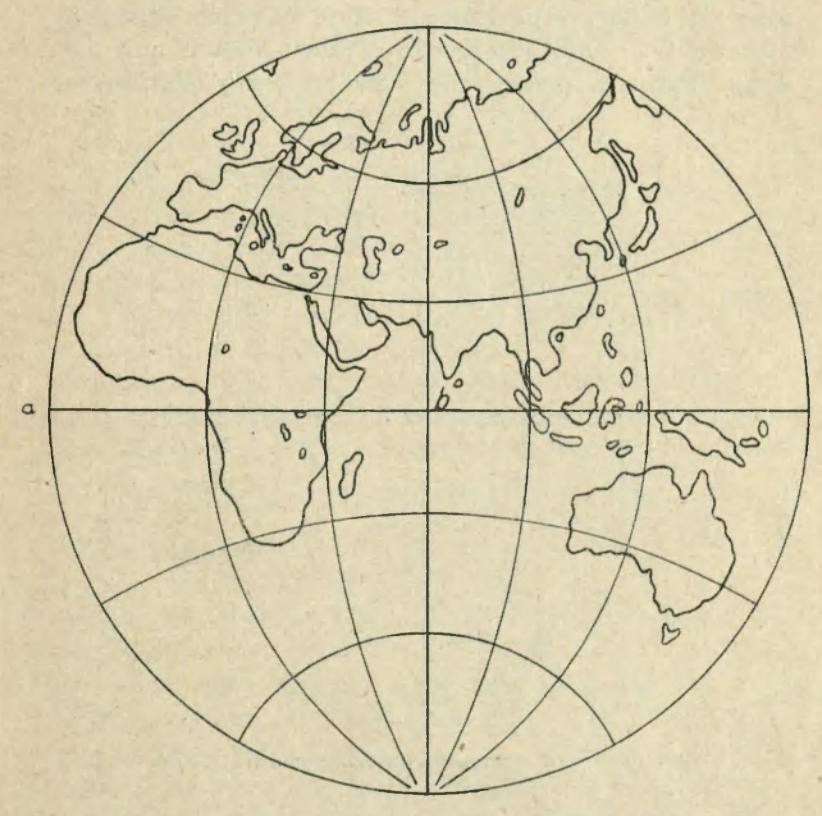

Rys. 9. Siatka azymutalna równokątna podz. 1:250 M.

podobnie na globusie. Taką sieć zowiemy azymutalną pośrednią. Trzy opisane tutaj rodzaje siatek azymutalnych, przedstawiające półkule, widzimy w rysunkach 8, 9 i 10-tym. Siatki te powstały na płaszczyźnie, stykającej się z kulą na

*2\** 

równiku w punkcie "b". Takie położenie płaszczyzny siatki zowiemy poprzecznem.

W rysunkach 11,12 i 13-ym widzimy te same siatki, wykreślone dla Europy w podziałce 1 :100 M. Miejscem styku płaszczyzny tych siatek jest środkowy punkt równoleżnika 50°. Takie położenie płaszczyzny siatki zowiemy skośnem.

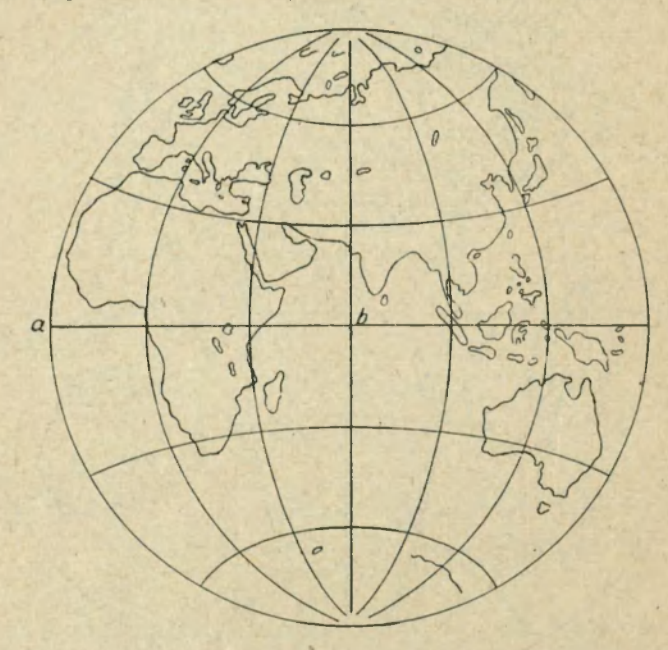

Rys. 10. Siatka azymutalna pośrednia podz. 1: 250 M.

Przypatrzywszy się siatkom tym uważnie, spostrzeżemy łatwo charakter i stopnie ich zniekształceń. Np. ląd australijski w siatce równo-powierzchniowej jest wybitnie wyciągnięty w kierunku południka, w równokątnej zaś w kierunku równoleżnika, w siatce zaś np. 10-tej zajmuje miejsce pośrednie (stąd nazwa tej siatki). Podobnie będzie z kątami:

sieć równopowierzchniowa zniekształca je najsilniej, sieć równokątna zachowuje kąty niezmienione, a sieć pośrednia zniekształca kąty, ale znacznie mniej, niż siatka równopowierzchniowa. Prócz tych cech występuje również wyraźnie zniekształcenie powierzchni. Najsilniej występuje ono w siat-\* równokatnej. w siatce równopowierzch-

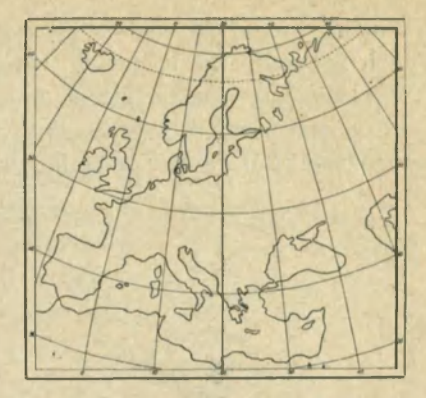

Sidt-<br>Gdv wierzchniowa (Lamberta) podz. 1:100M. ce równokątnej. Gdy wierzchniowa (Lamberta) podz.1:100M.

niowej wszystkie kratki, przyległe do tego samego równoleżnika, są sobie równe, choć inne kształtem, to w siatce równokątnej, kratki te różnią się wybitnie wielkością powierzchni.

W siatkach rysunków 11, 12 i 13-go zniekształcenia te nie występują tak wyraźnie, jak w poprzednich przykładach, mimo, ze sa to te same siatki. Przyczyną jest to, że zajmują one w porównaniu z poprzedniemi znacznie

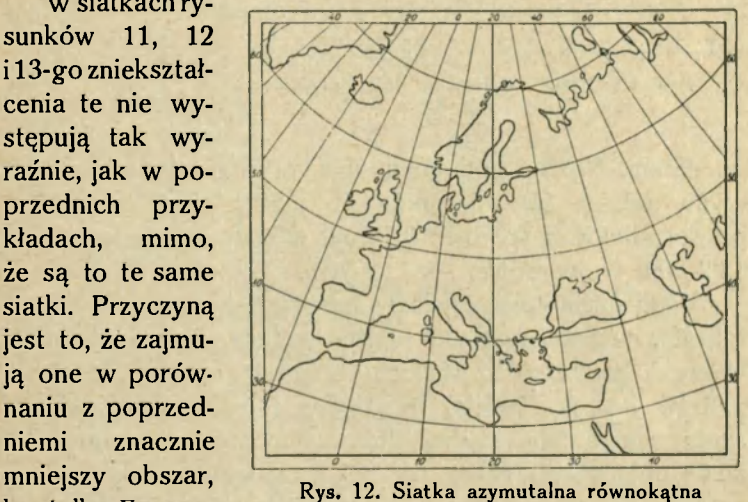

**b o tylko Europę.** podz. **1:100 M.** 

Widzimy więc, że zniekształcenia siatek na małych obszarach są małe, na krańcach wielkich obszarów — wielkie. Wcale niema zniekształceń w miejscu styku siatki z powierzchnią ziemi, t. j. w środku siatki. Stąd, od środka, rosną zniekształcenia z początku nieznacznie (należy zwrócić

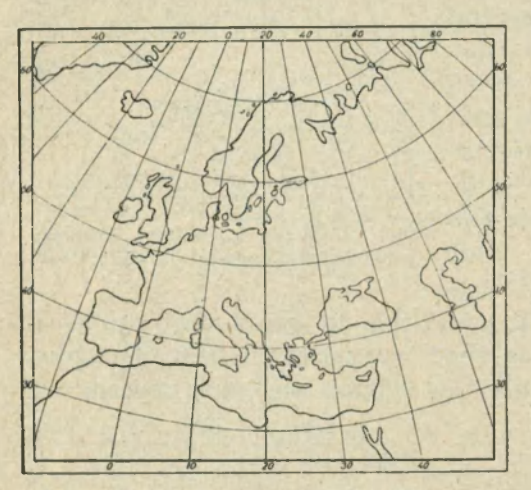

Rys. 13. Siatka azymutalna pośrednia, Podz. 1 :100 M.

uwagę na półwysep Indyjski w mapkach 9, 10 i 11), im dalej zaś od środka siatki, tem zniekształcenie zaznacza się wyraźniej (Skandynawja lub Hiszpanja w tych samych mapkach).

Ponieważ obszar mapek na rys. 11, 12 i 13-ym jest niewielki, więc zniekształcenia ich należy stwierdzić

pomiarem. Np. na południku, idącym przez Islandję, mierzymy odstęp równoleżników 60° i 70°. W siatce równopowierzchniowej wynosi 10'7 *mm,* w siatce równokątnej —  $12<sup>2</sup>$  mm, w pośredniej –  $11<sup>2</sup>$  mm.

Siatki azymutalne znalazły szerokie zastosowanie w kartografii, zwłaszcza sieć równopowierzchniowa. Sieci tej używamy do map bardzo wielkich obszarów ziemi np. do planiglobów i części świata. W Atlasie Romera znajdujemy siatke azymutalną równokątną, użytą do przedstawienia nieba północnego, zatem raz tylko, natomiast siatki równopowierzchniowej użyto w tym atlasie do map: planiglobów,

części świata, wschodniej i zachodniej Azji, północnej i południowej Afryki, Ameryki południowej i krajów polarnych. We wszystkich tych mapach w środku siatki geograficznej nie znajdujemy żadnych zniekształceń, natomiast na brzegach siatek sa one największe.

Dobrze jest znać wielkość tych zniekształceń zwłaszcza temu, kto z mapami geograficznemi ma do czynienia. Następne rysunki i tabelki rzecz tę wykładają.

Rysunki 14 *(a, b, c)*  podają nam przebieg zniekształceń w trzech omówionych tutaj siatkach azymutalnych.

Wyobraźmy sobie koło, narysowane w siatce geograficznej. Jeżeli sieć ta zniekształca linje, wówczas promienie tego koła wydłużą się lub skrócą, wskutek czego koło zmieni się w elipsę, z wyjątkiem jednego wypadku, gdy wszystkie promienie koła ulegną równemu zniekształceniu. Wtedy koło powiększy, się, lub pomniejszy, ale pozostanie kołem.

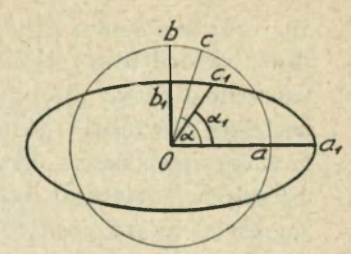

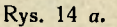

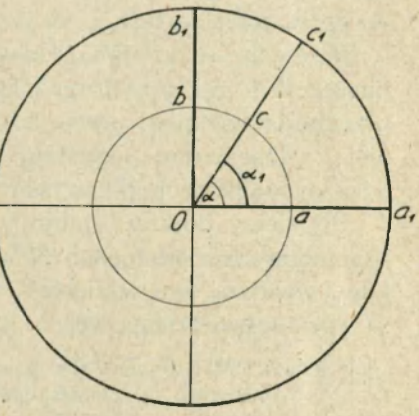

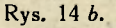

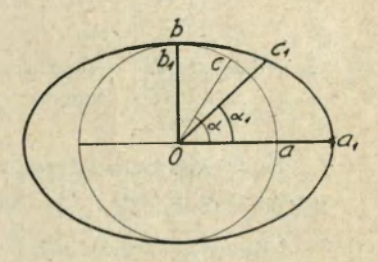

Rys. 14 *c.* 

Otóż w rysunku 14 $a^*$  jeden promień wydłużył się (o  $a_1$ ), drugi skrócił (o b.): koło zmienia się w elipsę, której powierzchnia równa się powierzchni koła. Ten wypadek zniekształceń zachodzi w siatce równopowierzchniowej. Równocześnie zmieniają się kąty: oto kąt  $a$  w kole większy jest od odpowiadającego mu kąta  $a_1$  w elipsie. Sieć ta zatem zniekształca kąty, prócz tego pewne linje wydłuża, inne skraca.

W rysunku 14*b* oba promienie koła jednako się wydłużyły, wskutek czego powierzchnia i linje zwiększyły się, natomiast kąty zostały te same. Ten wypadek zachodzi w siatce równokątnej.

Wreszcie w rysunku 14 c wydłuża się jeden tylko promień koła (o a<sub>1</sub>), gdy drugi zostaje niezmieniony (o b). Koło przechodzi w elipsę; powierzchnia zwiększa się, kąty zmieniają, a linje jedne pozostają zgodne, inne wydłużają się. Ten wypadek zachodzi w siatce pośredniej.

Podajemy poniżej liczbowy wykaz zniekształceń siatek azymutalnych w odstępach 30°—60° i 90° od środka siatek. I tak wynoszą one w siatce:

równopowierzchniowej:

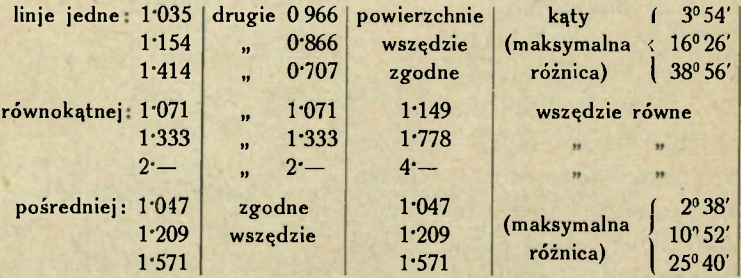

Jeżeli więc w odstępie 60° od środka siatki równokątnej, spotykamy liczbę 1<sup>.</sup>333 dla linijnego zniekształcenia, to linja

\* Rysunek porównać należy z rysunkiem 3, aby zrozumieć położenie punktu *c* na kole i odpowiadającego mu punktu *c,* na elipsie.

wymierzona w tern miejscu, długości np. 2 *cm,* powinna wynosić 1<sup>.</sup>333 część z 2 cm = 15 mm.

Wykreślanie siatek azymutalnych wymaga pewnych wiadomości z matematyki, których w tej rozprawce omawiać nie można. Kto zatem z Czytelników zechciałby zapoznać się z wykresem tych siatek, tego odsyłamy do literatury kartograficznej, wykazanej na końcu rozprawki niniejszej. Jedynie siatki azymutalne normalne bardzo proste są w konstrukcji. Chcąc wykreślić sieć azymutalną normalną, kreślimy kąt pełny i dzielimy go na tyle części, ile chcemy mieć w siatce południków. Następnie odcinamy na jednym z otrzymanych w ten sposób promieni (południków) odstępy równoleżnikowe, a przez punkty podziału kreślimy koła z wierzchołka kąta. Koła te będą równoleżnikami siatki. Odstępy równoleżników będą, jak wiemy, w każdej siatce azymutalnej inne. Tabelki, uwidocznione w Dodatku, podają względne wartości tych odstępów.

Użycie tabelek: Dla sieci równopowierzchniowej w podziałce 1 : 100 M, obliczymy je następująco:

Promien ziemi =  $6370 km = 63700000000$  mm : 100 M =  $= 63.7$  mm.

Dla równoleżnika 80° (liczymy od środka siatki t. j. od bieguna) odstęp wynosi według tabelki 0"175, odstęp więc równoleżnika 80° od bieguna wynosi w siatce 63"7 *mm X*   $\times$  0.175 = 11.1 mm.

Dla równoleżnika 70°: 63"7 *mm* X 0"3526 = 22"5 *mm* i t. d.

Podobnie postąpimy przy obliczeniu odstępów innej siatki azymutalnej, stosując zawsze odpowiadające jej wartości względne.

Wykres siatek powinniśmy opierać głównie na obliczeniu ich wartości wykresowych, ono bowiem daje nam gwarancję dokładności, wszelkie bowiem pomocnicze konstrukcje rysunkowe bardzo często zawodzą.

#### II. Siatki stożkowe.

<span id="page-27-0"></span>Następny rodzaj siatek otrzymujemy przez projekcję na powierzchnię krzywą, ale dającą się rozpłaszczyć. Taką powierzchnią jest pobocznica stożka. Siatka, otrzymana na pobocznicy stożka, zowie się siatką stożkową.

Na globus (rys. 15) nakładamy stożek tak, że dotknie sie on kuli wzdłuż koła r r. W tem miejscu styka się po-

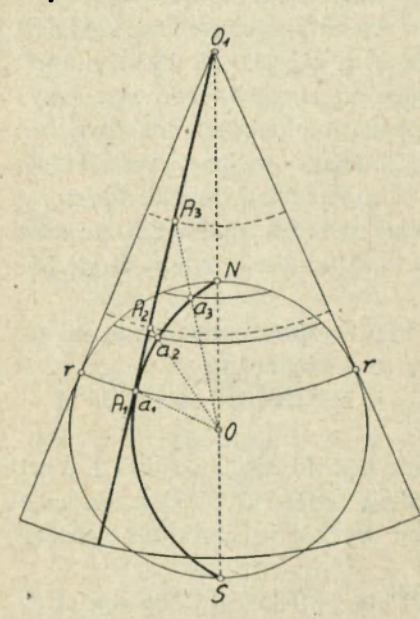

bocznica z kulą. Na kuli widzimy jeden południk, podzielony na odcinki w punktach  $a_1 a_2 a_3$ , przez punkty te ida równoleżniki, uwidocznione na kuli linjami pełnemi. Stożek styka się z powierzchnią kuli wzdłuż równoleżnika  $a_1$ . Zowiemy go kołem stycznem, albo równoleżnikiem stycznym. Ze środka kuli wyprowadzamy promienie przez punkty  $a_1$   $a_2$   $a_3$ . Padną one na pobocznicę stożka w punktach  $A_1$   $A_2$   $A_3$ ; łącząc te Rys. 15. punkty linją, otrzymamy rzut południka *N Ax S.* 

Punkty  $A_1$   $A_2$   $A_3$  są rzutami punktów  $a_1$   $a_2$   $a_3$ . Jeżeli ze środka  $O_1$  (szczyt stożka) wykreślimy przez punkty *A., Aa* łuki kół, wówczas otrzymamy na stożku rzuty równoleżników, w rysunku uwidocznione linjami przerywanemi.

W podobny sposób można otrzymać rzuty reszty południków i równoleżników. Przeciąwszy następnie pobocznice stożka wzdłuż jednego z południków, rozwijamy ją i otrzymujemy płaską sieć stożkową, jak na rysunku 16.

Przypatrzywszy się równoleżnikom tej siatki, widzimy, że odstępy ich w kierunku obu biegunów są coraz więk-

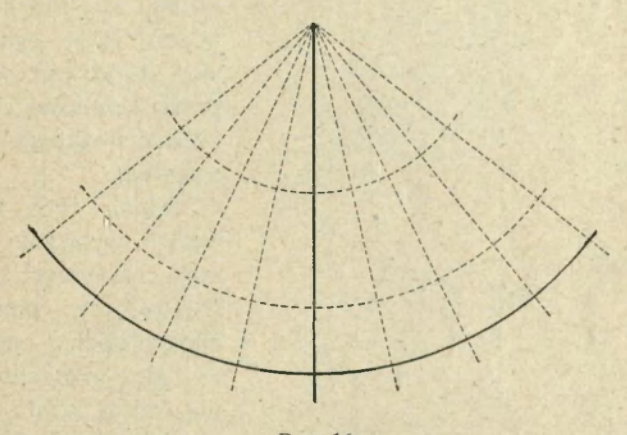

Rys. 16.

sze, gdy na kuli są one wszędzie jednakie. Jasnem więc jest, że mamy tu do czynienia ze zniekształceniem. Natomiast południki zachowają wszędzie jednakie odstępy (na tym samym równoleżniku). Możemy siatkę tę zmienić, czyli zmodyfikować o tyle, że nadamy równoleżnikom jej odstępy jednakie, zgodne z odstępami na kuli. Rysunek 17 podaje przykład takiej modyfikacji. W obu przykładach południki tej siatki są linjami prostemi, a równoleżniki łukami kół współśrodkowych, zatem równoległemi do siebie. Zawsze, gdy stożek nadziejemy na kulę tak, że oś jego nakryje się z osią kuli, sieć stożkowa będzie mieć takie południki i równoleżniki. Mogą się tylko zmieniać ich od-

stępy, co zależy znowu od tego, jakie chcemy nadać siatce stożkowej cechy, t. j. czy chcemy, aby ona miała równe powierzchnie, czy też równe kąty, czy też jak w rysunku 17 (18) była siecia pośrednia.

W następnych rysunkach podano przykłady siatek stożkowych dla Europy w podziałce 1 :100 M. 1 tak: rys. 18

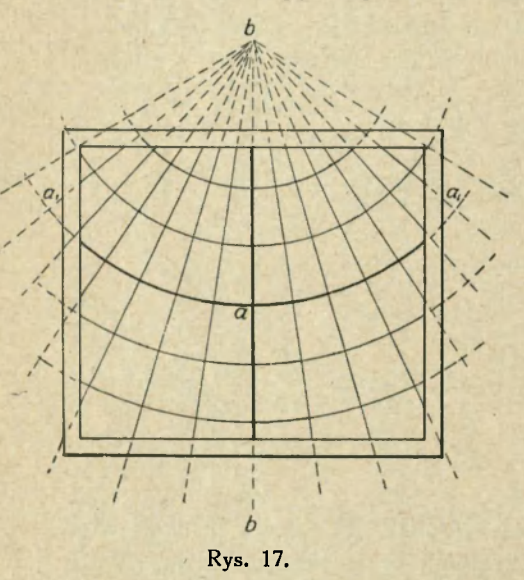

podaje sieć stożkową pośrednią, — rys. 19 sieć stożkowa równopowierzchniowa i rys. 20 sieć stożkowa równokątną.

Siatek tych używamy wyłącznie do map mniejszych obszarów, np. państw europejskich, nigdy zaś do przedstawienia części świata, lub planiglobów. Ponieważ obszary, przedstawione tą siatką, są stosunkowo niewielkie, przeto i zniekształ-

cenia tych siatek są niewielkie i stwierdzić się dają pomiarem, trudniej okiem. Zniekształcenia te zaczynają się nie w środku mapy, jak to było w siatkach azymutalnych, ale od koła stycznego i ciągną się ku biegunom. Wielkość zniekształceń siatki stożkowej np. pośredniej, najczęściej używanej, jest stosunkowo nieznaczna. Oto, w odległości 20° od koła stycznego (a prawie nigdy nie sięga sieć stożkowa tak daleko) linje w kierunku równoleżnika wydłużają się maksymalnie o niecałą dziesiątą część

swej długości; w odstępie 4 stopni od koła stycznego (jak to jest w mapie Polski) wydłużą się zaledwie o 3 tysiączne części swej długości. Zatem dla pomiarów szkolnych są to zniekształcenia wprost nieuchwytne.

Siatki więc stożkowe mają w porównaniu z siatkami azymutalnemi tę zaletę, że nie punkt, ale jeden równoleż-

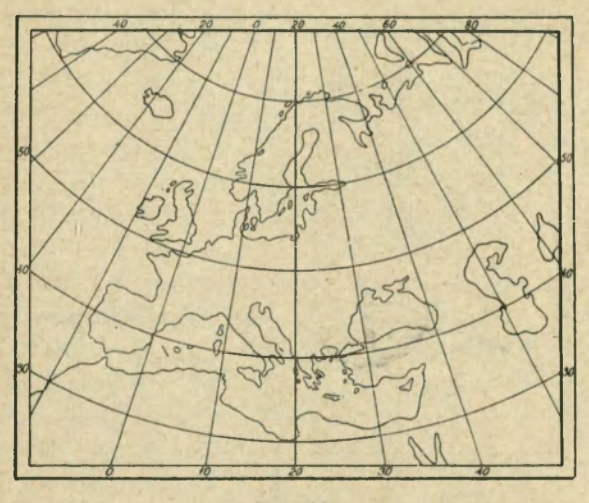

Rys. 18.

nik jest styczny, czyli równy odpowiadającemu mu równoleżnikowemu kołu na kuli. Gdy nadto konstrukcja siatek stożkowych naogół jest łatwą, zaś zniekształcenie minimalne, przeto siatki te zostały użyte do wielu map atlasowych i ściennych. Największa część map Atlasu Romera (i wielu innych atlasów) posługuje się tą siatką. Podkreślamy jednak, odnosi się to do małych obszarów, duże bowiem, np. półkula, wypadłyby w tej siatce fatalnie, jak to później zobaczymy. W Atlasie Romera mają tę sieć wszystkie mapy Polski i państw europejskich, nadto: Japonja, Indje, Stany Zjednoczone, Austrałja szczegółowa i wszystkie prawie kartony.

Wykreślenie siatki stożkowej pośredniej.

Niechaj nią będzie siatka dla Europy w podziałce 1 : 50 M. Kreślimy prostą i odcinamy na niej długość promienia łuku stycznego  $r - r$ . Rys. 15). Łukieła stycznym będzie

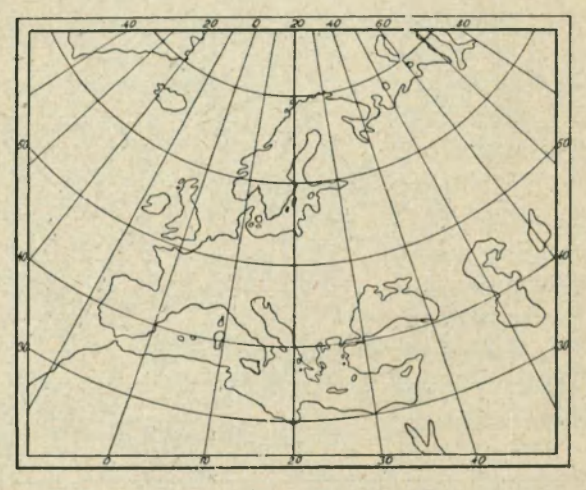

Rys. 19.

w tej siatce równoleżnik 50°, jako ten, który przechodzi mniej więcej przez środek Europy. Długość tego promienia odczytujemy z tabelki dla siatki stożkowej (Dodatek). Wielkości podane w tej tabelce są rzeczywiste, należy je zatem zredukować stosownie do przyjętej podziałki. W naszym przykładzie długość promienia stycznego łuku wynosi: 5361.800 *km,* co zredukowane do podziałki 1:50M. wyniesie 107'2 *mm.* 

Na wyrysowanej prostej odcinamy zatem tę długość tak, aby jeden jej koniec padał mniej więcej w środku kartki papieru, na którym sieć wykreślamy. W drugim

końcu przykładamy cyrkiel i zakreślamy łuk promieniem 107\*2 *mm.* W ten sposób otrzymujemy równoleżnik 50° i środkowy południk, którym jest prosta, wykreślona na początku ćwiczenia. Na niej odcinamy teraz, od miejsca przecięcia się z łukiem stycznym wgórę i wdół, odstępy równoleżnikowe, zgodne z odstępami na ziemi co 10°.

 $\text{Zatem}: 111^{.3} \text{ km}: 50 \text{ M} =$ = 22\*26 *mm,* a przez otrzymane punkty podziału kreślimy łuki współśrodkowe z łukiem stycznym. W ten sposób otrzymujemy równoleżniki 60°— 70° wgórę i 40°, 30° wdół od środkowego równoleżnika 50°.

Nakoniec odcinamy na równoleżniku 50° zgodne odstępy południkowe (10° na równoleżniku 50° po uwzględnieniu podziałki wynoszą

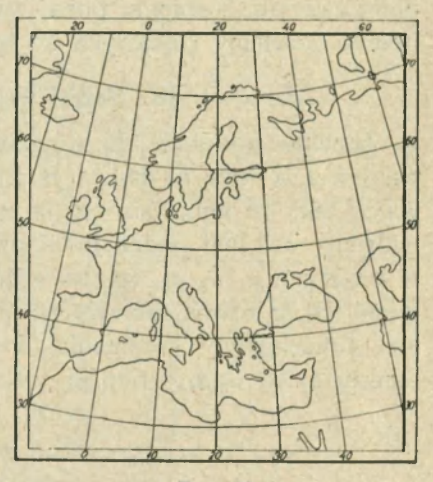

Rys. 20.

14\*3 *mm),* a przez punkty podziału kreślimy proste do środka łuków. Proste te są południkami siatki. Sieć gotową ujmujemy ramką, stosownie do wielkości obszaru i opisujemy na niej z boków szerokości, u góry i u dołu długości geograficzne.

Sieć Bonneg o wykreślamy podobnie, z tą tylko zmianą, że odstępy południków odcinamy na każdym równoleżniku według tabelki, wskutek czego wypadną południki krzywe. Wykreślanie siatki stożkowej w większej podziałce np. 1:5 M. opieramy na obliczeniu punktów wykresowych równoleżnika stycznego, albowiem promień jego wynosiłby po-

nad 1 m, do czego musielibyśmy użyć bardzo dużego cyrkla. Użycie takiego cyrkla wymaga wielkiej wprawy technicznej, a nie daje gwarancji ścisłości matematycznej, której wymaga się w pierwszym rzędzie od siatki geograficznej. Dlatego posługujemy się w wykresie łuku stycznego takich siatek obliczeniem jego punktów. Ponieważ obliczenie to wybiega poza ramy niniejszej rozprawki, przeto odsyłamy ciekawych do literatury tego przedmiotu.

#### **III. Siatki walcowe.**

<span id="page-33-0"></span>Zupełnie podobnie do stożkowych otrzymuje się siatki walcowe. A więc na kulę (rys. 21) nakładamy pobocznicę walca tak, że styka się ona z kulą wzdłuż koła  $a_1$ . I tu widzimy na kuli jeden południk, podzielony na odcinki w punktach  $a_1$   $a_2$   $a_3$ , przez które idą równoleżniki; odstępy ich są równe, jak zwyczajnie na kuli. Teraz ze środka kuli przeciągamy promienie, które, przechodząc przez punkty  $a_1$   $a_2$   $a_3$   $a_4$ , padają na pobocznicę walca, dając

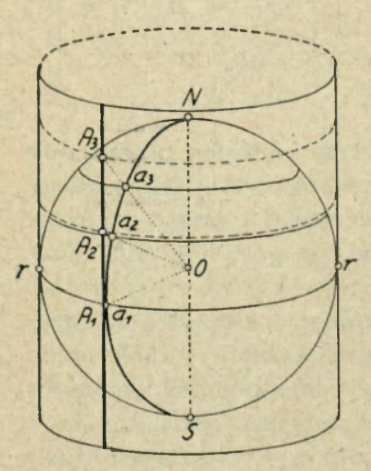

Rys. 21.

rzuty tych punktów w *A1 A<sup>2</sup>*  $A_3$ , — a łącząc te punkty z sobą, dostajemy rzut południka *At As As* i rzuty równoleżników, przechodzących przez te punkty w rysunku wykreślone. Postąpiwszy podobnie z resztą południków i równoleżników, otrzymujemy projekcję całej sieci. Rozcinamy następnie pobocznicę wzdłuż jednego południka i rozwijamy ją w płaszczyznę. Rys. 22 pokazuje nam powstawanie dwu siatek walcowych: jedną pośrednią, — lewa strona rysunku,

drugą równej powierzchni — prawa strona rysunku. W pierwszej siatce nadaliśmy równoleżnikom zgodne odstępy z temi, które znajdziemy na globusie, czyli siatka jest konwencjonalną, w praktyce zowią ją siatką kwa-

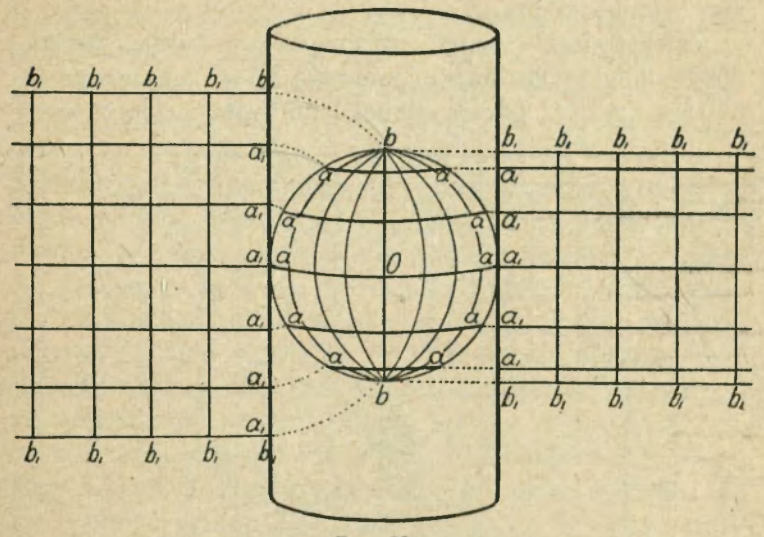

Rys. 22.

dratową , w drugiej wykonano rzuty, co w rysunku uwidoczniono, otrzymując malejące ku biegunom odstępy równoleżników, ale zato równość powierzchni.

Cechy tych projekcyj wpadają odrazu w oczy. Oto, południki są linjami prostemi, do siebie równoległemi na kuli schodzą się w biegunach; w siatce biegun jest linją równej długości z równikiem — na kuli biegun jest punktem; odstępy południków są wszędzie jednakie – na kuli maleją do zera w biegunie. Widzimy więc, że zniekształcenia tych siatek są krańcowe.

Inny sposób uzyskania siatki walcowej podał sławny O projekcjach kartograficznych 3 kartograf niemiecki Gerhard Kremer, zwany Merkatore m (rys. 23). Oto rozsunął równoleżniki tej sieci według pewnych założeń matematycznych tak, że otrzymał siatkę równo-kątną, której zniekształcenia podaliśmy w drugim ustępie tej pracy.

Zniekształcenia siatek walcowych są bardzo wielkie. Spoglądnijmy tylko na sieć walcową równopowierzchniową (rys. 22 prawa strona) i porównajmy ja z siecią

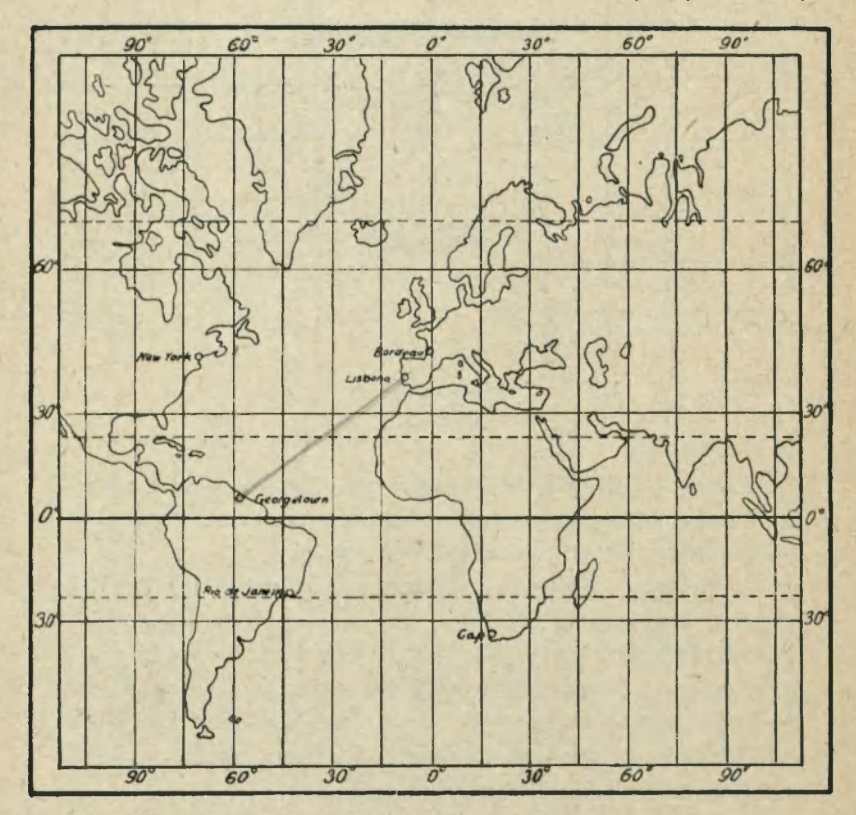

Rys. 23.

Merkatora. Zniekształcenia tych siatek są przykładem krańcowych i największych zniekształceń. Sieć pierwsza czyni z punktu, którym jest biegun, linję równą długości równika; sieć druga nie ma wogóle bieguna, albowiem ten leży w nieskończoności. Odstępy siatki pierwszej maleją w miarę zbliżania się do bieguna, w siatce drugiej oddalają się potwornie. Mimo tych zniekształceń obie siatki mają pewne zalety: pierwsza daje równość powierzchni, druga równość kątów.

Sieć Merkatora ma nadto pewną cechę, której nie posiada żadna inna siatka. Oto, połączmy w mapce rys. 23 dwa porty z sobą, np. Lizbonę z Georgetownem, linją prostą, wówczas otrzymamy linję, która przetnie wszystkie napotkane południki pod tym samym kątem. Jeżeli więc żeglarz, płynący z Lizbony do Georgetown, nastawi ster stosownie do owego kąta, wówczas śmiało może puszczać się na bezmiary oceanu. Zawsze bowiem dopłynie do celu swej podróży, nie obawiając się zabłąkania mimo nocy, mgły lub choćby najcięższej burzy. Na jedno tylko baczyć musi, oto aby okręt nie stracił przyjętego kierunku, który w każdej chwili może kontrolować na kompasie okrętowym.

Na żadnej innej mapie nie można otrzymać tego kąta, prócz mapy (siatki) Merkatora. Mógłby ktoś powiedzieć, że tę samą cechę mieć będzie każda inna sieć walcowa, w każdej z nich bowiem można taką linję wykreślić, która wszystkie południki przetnie pod jednakim kątem. Zapomniałby jednak o tem, że każda inna sieć walcowa daje kąty zniekształcone, czyli ten kąt, który otrzymamy w siatkach nie-Merkatora, jest w rzeczywistości zniekształcony, czyli to, co odczytalibyśmy z takiej mapy, byłoby niezgodnem z rzeczywistością i żeglarz, płynący pod takim kątem, nie dopłynąłby do Georgetown, ale gdzie indziej, czyli zabłądziłby. Dopóki więc ludzkość nie znała siatki

3\*

Merkatora, żegluga po oceanach bardzo była niebezpieczna. Merkator, ułatwiając ją, stał się dobrodziejem ludzkości. Stąd urosła jego zasłużona sława.

Linja, wskazująca kąt powyżej opisany, zowie się loksodromą , a kąt — kątem loksodromowym. Drogi oceaniczne zawsze są loksodromowe. (Patrz mapa Komunikacyj światowych w Atlasie Romera).

Wykres siatki walcowej Lamberta ułatwia nam tabelka względnych wartości wykresowych tej siatki, które podaje tabelka, w Dodatku uwidoczniona. Podaje ona względne wartości odstępów równoleżników. Podobnie, jak to było przy obliczaniu siatek azymutalnych, pomniejszamy promień ziemi, stosownie do przyjętej podziałki i mnożymy przez liczby tabelki, otrzymując żądane odstępy. Poza tem rysunki 22 i 23, a także tekst do nich dodany, rzecz wystarczająco tłumaczą.

#### **IV. Siatki konwencjonalne.**

<span id="page-37-0"></span>Siatek tych mamy bardzo wiele, omówimy zaś tylko te, z któremi najczęściej spotkać się możemy. Do takich siatek należy sieć Mollweidego.

Rysunek 24 podaje nam jej obraz. Sieć ta przeznaczona jest do przedstawiania danych stosunków geograficznych na całej kuli ziemskiej. Widzimy w środku jej koło (linja grubsza), do którego przytykają z obu stron równe sobie — powiedzmy — "półksiężyce". Sieć tę wyprowadził niemiecki kartograf Mollweide w następujący sposób: Wykreślił koło (środek siatki) o promieniu takim, aby powierzchnia jego równą była powierzchni półkuli, t. j. pomnożył średni promień ziemski 6370 km przez  $/2 = 1.414$  i, oczywiście, przez podziałkę, w której chciał siatkę otrzymać. Następnie, podzielił koło to na krzyż, a otrzymane w ten sposób średnice na 9 części w ten

sposób, że jedną z nich, uważaną za równik, podzielił na równe części, drugą, uważaną za średni południk, na części nierówne. Na oko już widać, że części te na południku maleją w miarę oddalenia się od równika. Przez punkty podziału południka wyprowadził równoległe do równika, przeciągając je poza obwód koła. Równoległe owe dają

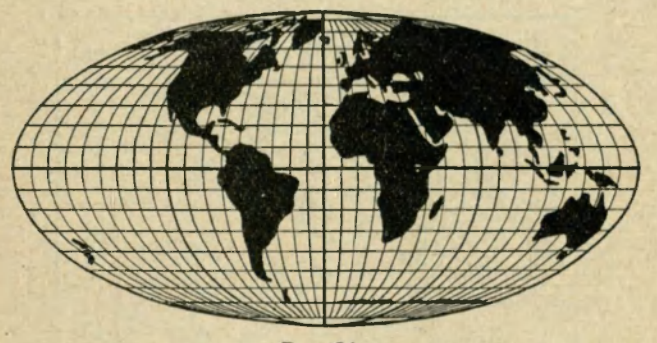

Rys. 24.

obraz równoleżników, a ich nierówne odstępy sprawiają, że nietylko całe koło ma równą powierzchnię z półkulą, ale także pasy poszczególne międzyrównoleżnikowe mają powierzchnię zgodną z odpowiadającemi im pasami na kuli. Względną wielkość tych odstępów podał w tabelce matematyk francuski Bourdin, którą my w "Dodatku" powtarzamy.

Na końcu podzielił Mollweide wszystkie równoleżniki na 9 równych części i części te odciął na przedłużeniach równoleżników poza obwodem koła środkowego. Łącząc punkty podziału krzywemi, otrzymał obraz południków i całą sieć w kształcie elipsy silnie spłaszczonej.

Sieć Mollweidego jest zgodną co do powierzchni, natomiast daje bardzo wielkie zniekształcenia kątowe i linijne. Jak powiedzieliśmy już, używamy jej do map, dają-

cych przegląd całego globu. W Atlasie Romera użyto jej do przedstawienia na kuli ziemskiej stosunków klimatycznych, kulturalnych i t. p.

Francuski kartograf Bonne z końcem wieku XVIII podał sieć, która znalazła bardzo wielkie zastosowanie. Oto, gotową sieć stożkową zmienił o tyle, że odciął na równo-

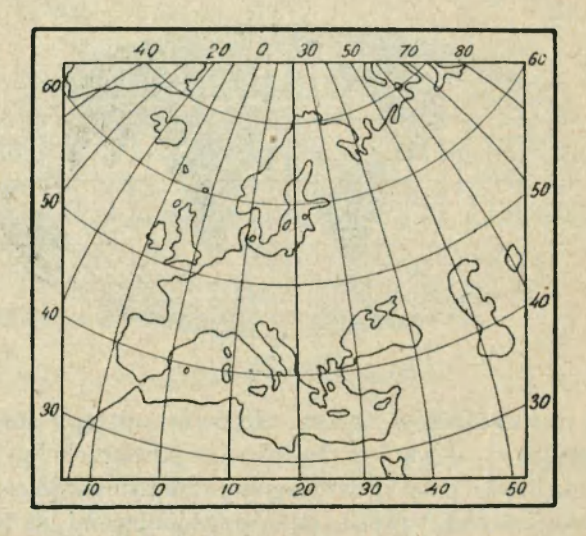

Rys. 25.

leżnikach jej części międzypołudnikowe zgodnie z odpowiadającemi im odległościami na kuli. Z powodu tego południki tej sieci przestały być linjami prostemi. Rys. 25 daje obraz siatki Bonnego.

Sieć Bonnego jest przykładem siatki stożkowej zmodyfikowanej — raz przez nadanie jej równych odstępów równoleżnikowych, co stało się już w sieci stożkowej pośredniej, drugi raz przez uzgodnienie stopni równoleżnikowych z siatką globusową. Pozornie sieć ta wykazuje bar-

dzo wielkie zalety, jak: zgodność odcinków równoleżnikowych, zgodność odstępów równoleżnikowych i zgodność powierzchni. Mimo tego siatka ta daje bardzo wielkie zniekształcenia kątowe i linijne w jednym kierunku i z tego powodu straciła dawną wziętość. W Atlasie Romera nie została użytą, wyparła ją w zupełności sieć stożkowa pośrednia.

Dla zilustrowania wszystkich omówionych tutaj siatek

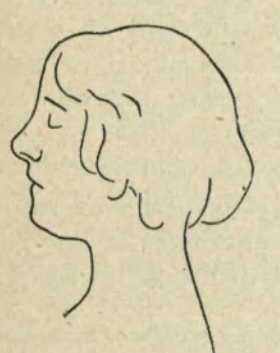

Rys. 26.

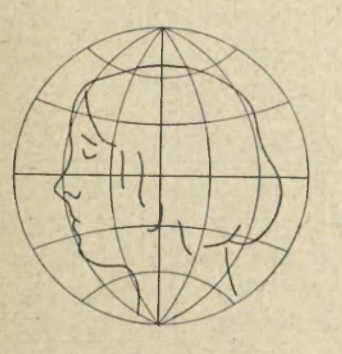

Rys. 28. Siatka azymutalna pośrednia.

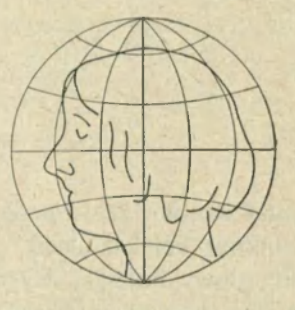

Rys. 27. Siatka azymutalna równo-powierzchniowa.

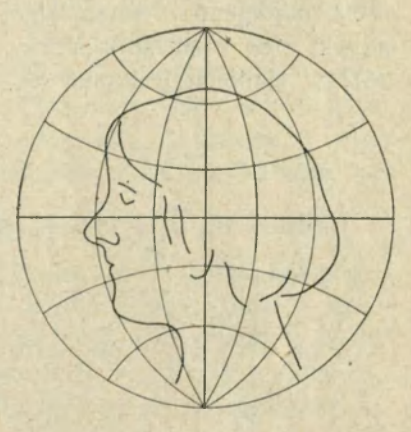

Rys. 29. Siatka azymutalna równokątna.

39

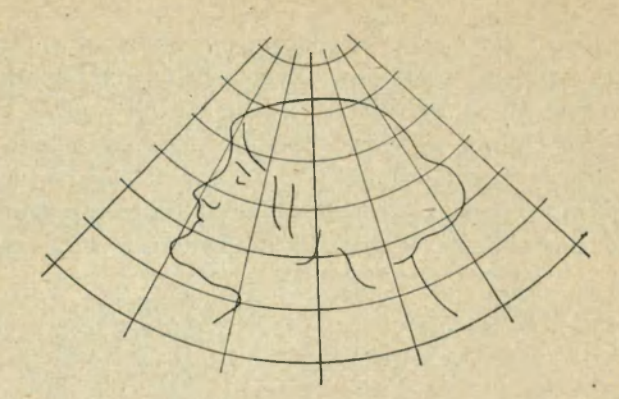

Rys. 30. Siatka stożkowa.

podano osobne zestawienie ich, z wykazaniem graficznem stosunków zniekształceń przez wprowadzenie w nie rysunku głowy ludzkiej. Rysunki 26 do 33 podają ten wykaz.

Wszystkie podane siatki skreślono w podziałce 1:500 M. Na czele znajdujemy rysunek samej główki bez zniekształceń (rys. 26); w siatkach jest ona znie-

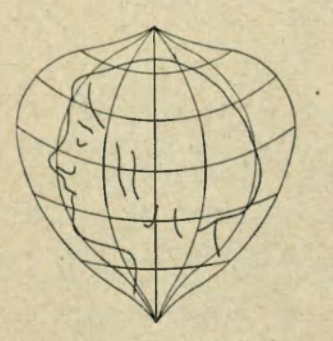

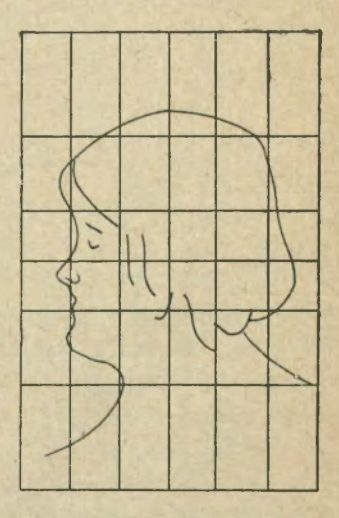

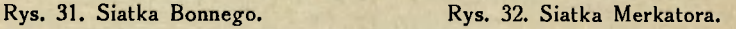

40

kształconą. Każda siatka obejmuje ten sam obszar t. j. całą półkulę. Z każdego rysunku można poznać na pierwszy rzut oka stopień zniekształcenia powierzchni i kształtu. Najsilniej występują one w siatkach: stożkowej, walcowej, równopowierzchniowej, Merkator a i Bon n ego. Mógłby ktoś więc postawić zarzut temu, co powiedziano o zasto-

sowaniu siatki stożkowej do map geograficznych, skoro z przedstawienia jej zniekształceń wypada ze wszystkich bodaj czy nie najgorzej. Przypominamy zatem, że siatki tej używamy do przedstawienia wyłącznie małych obszarów ziemi (państw). W rysunku 30 skreślono w tej siatce całą półkulę, więc otrzymano

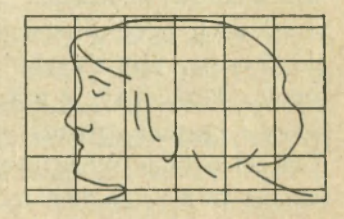

Rys. 33. Siatka walcowa Lamberta.

wyniki wprost fantastyczne. Oto, biegun północny jest łukiem, południowy także, do tego jest on najdłuższą linją w siatce. Jeżeli jednak rozważymy stosunki zniekształceń na obszarze, obejmującym np. Polskę, wówczas, porównując zniekształcenia tej siatki na owym obszarze ze zniekształceniami innych siatek, otrzymamy wyniki bardzo zadawalające, lepsze znacznie, niż w siatce Bonnego, chociaż w rysunku 31 wypadły zniekształcenia mniejsze, niż w siatce stożkowej.

#### V. Siatki do ćwiczeń szkolnych. Sieć Kirchhoffa.

<span id="page-42-0"></span>Sieć, którą uczeń ma wykonać w szkole powszechnej, czy średniej, powinna być możliwie najprostsza w konstrukcji i wymagająca do swej budowy — jedynie linijki z podziałką metryczną. Nie możemy liczyć na cyrkle, ekierki i t. d., albowiem przyrządy te są drogie, młodzież przeważnie uboga, a wreszcie przy rysunku sieci "szkolnej" bez tych rzeczy obejść się w zupełności możemy.

Przedmiotem pracy ucznia w omawianym temacie ćwiczeń może być tylko sieć dla małego obszaru, np. dla powiatu, województwa lub co najwyżej, dla państwa. Żądanie, aby młodzież kreśliła sieci dla części świata, dla planiglobów etc., jest jałowem gnębieniem młodzieży i tak obciążonej często nadmiernemi wymaganiami z innych przedmiotów nauczania. Nie uczymy przecież młodzieży w szkołach ogólnokształcących rysowania map, kartografji, ale chcemy, aby dziecko przez stosownie dobrane ćwiczenie, liczące się z przygotowaniem dziecka, środkami pracy i czasem, zrozumiało dane problemy nauki szkolnej. Ćwiczenie takie może być nawet bardzo niedołężnie wykonane pod względem technicznym, ale treść jego powie nam, czy ono zrozumiało lekcję, czy nie. Z najpiękniej wykonanej mapy (przeważnie z pomocą "domu"), często bardzo nie można osądzić, czy uczeń skorzystał z ćwiczenia, czy rozumie należycie treść jego, czy nie. Uzdolniony w rysunku uczeń, ale tępy, narysuje piękną mapę, która pójdzie na "wystawę", ale autor jej może nie mieć pojęcia o geografji, natomiast kolega jego, rozumiejący rzecz należycie, "nabazgrze" mapę i nie znajdzie uznania.

Z siatek, nadających się do ćwiczeń szkolnych, wymieniamy sieć dla powiatu, województwa i państwa. Uczący zapozna się przed lekcją z mapą specjalną danego powiatu, zatem z sekcjami mapy topograficznej w podziałce 1:100.000 (1:75.000), lub innej i rozważy rozciągłość powiatu w długości i szerokości geograficznej. Przypuśćmy, że wynoszą one w długości: 23°42' i 24°35', w szerokości: 49° 45' i 49° 56'. Z tych danych więc oblicza rozciągłość siatki, mającej być narysowanej na tablicy przez niego i w zeszytach przez młodzież. Według przytoczonych liczb rozciągłość siatki wyniesie okrągło 50°-49°30' w szerokości i 24° 30'—23° 30' w długości geograficznej. Otrzy-

mamy więc sieć o 1<sup>0</sup> odległości równoleżnikowej i 30' w szerokości. Wobec tego uwzględnimy w sieci naszej odstępy 10-minutowe t. j.

w długości południki:

 $23^{\circ}30' - 23^{\circ}40' - 23^{\circ}50' - 24^{\circ} - 24^{\circ}10' - 24^{\circ}20'$  i 24<sup>°</sup> 30'. w szerokości równoleżniki:

49° 30'—49° 40'—49° 50'—50°.

Teraz rozważymy podziałkę siatki, wykonywanej przez uczniów (w zeszytach) i przez nauczyciela (na tablicy). Pierwsza będzie mała, druga znacznie większa, aby ćwiczenie widoczne było zdaleka dla młodzieży. Przypuśćmy, że wybrano dla młodzieży dwukrotne pomniejszenie podziałki mapy  $= 1: 100.000$  (lub 1:75.000), czyli 1:200.000 (lub 1 :150.000), a dwukrotne powiększenie dla ćwiczenia na tablicy, zatem 1: 50.000 (lub 1 : 37.500).

Teraz przystępujemy do rysunku siatki. Na kartce papieru, czy w zeszycie, rysuje młodzież u góry linję równoległą do brzegu kartki, uważając ją za równoleżnik 50°. Następnie oblicza długości stopni równoleżnikowych na równoleżniku 50°. Do tego celu posługuje się tabelką, którą każdy uczeń powinien mieć przepisaną w podręcznym zeszycie. (Patrz "Dodatek"). Długość ta, odczytana w tabelce dla równoleżnika 50°, wynosi 1° = 71'69 *km,* to dla 10' wyniesie szóstą część t. j. 11<sup>.</sup>95 km = 11,950.000 mm, co po uwzględnieniu podziałki da okrągło 80 *mm* dla ćwiczenia uczniów i 320 *mm* dla rysunku na tablicy. W razie potrzeby zmniejszamy jeszcze podziałkę.

Teraz odcinamy na wykreślonej linji 7 odcinków takich i znaczymy zaraz na nich długości geograficzne, zatem: 23° 30'—23° 40 . . . 24° 30'. Z punktów przecię kreślimy prostopadłe do dolnego brzegu kartki (tablicy), czynimy to w ten sposób, że przenosimy podział górnego brzegu kartki na dolny i łączymy punkty podziału prostemi. Ob-

43

chodzimy się przeto bez trójkątów, lub cyrkli. Prostopadłe te będą południkami naszej siatki, na których znaczymy odstępy 10-minutowe szerokości geograficznej. Według podanej tabelki łuk 1<sup>0</sup> południkowego wynosi 111<sup>.</sup>2 km,

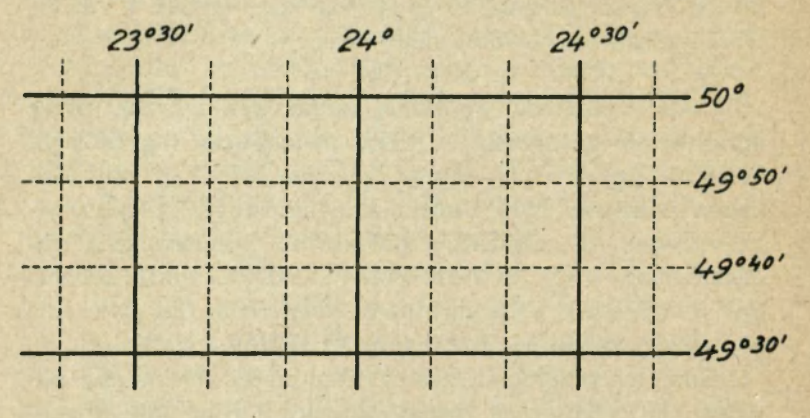

Rys. 34.

zatem dla 10' wypadnie 123'5 *mm* dla uczniów i 494 *mm*  dla tablicy (w razie potrzeby zmniejszamy jeszcze podziałkę!). Długości te odcinamy na prostopadłych, zaczynając od równoleżnika 50° wdół, a połączywszy punkty przecięć prostemi, otrzymamy obraz równoleżników, które zaraz znaczymy po obu bokach siatki, zatem: 50° - 49° 50' . . . 49° 30'. Sieć gotowa. W rysunku 34, przedstawiającym omówioną tutaj sieć, wyciągnięto południki 10 minutowe linjami przerywanemi. Sieć, tak skreślona, składa się z równych prostokątów, czyli odstępy południków na wszystkich równoleżnikach są jednakie, więc niezgodne z takiemi odstępami na kuli. Gdy jednak rozważymy, jak nieznaczne wypadną różnice w długościach na równoleżnikach, kreślonych w odstępach co 10', i że różnice te po uwzględnieniu podziałki nie dadzą się wprost

44

ująć graficznie przez ucznia, wówczas ocenimy zniekształcenia tej siatki jako minimalne, a w odniesieniu do charakteru nauki geografji na tym stopniu nauki, jako nieistniejące. Mapa powiatu, wyrysowana w takiej siatce, nie będzie się dla naszego celu różniła wymiarami od mapy "rzeczywistej".

Pod względem trudności technicznych rysunek tej sieci nie wybiega poza możność narysowania jej nawet przez nieumiejącego rysować ucznia.

Rysunek 35 podaje przykład sieci "szkolnej" dla województwa.

Wybieramy województwo krakowskie. Dla jego obszaru wybieramy środkowy równoleżnik 50°. Rysujemy więc prostą, połowiącą kartkę papieru (tablicę). Zatem linja ta będzie równoległą do obu brzegów kartki, t. j. "górnego i dolnego". Przez jej środek kreślimy prostopadłą, sposobem, podanym przy omawianiu siatki poprzedniej. Pro-

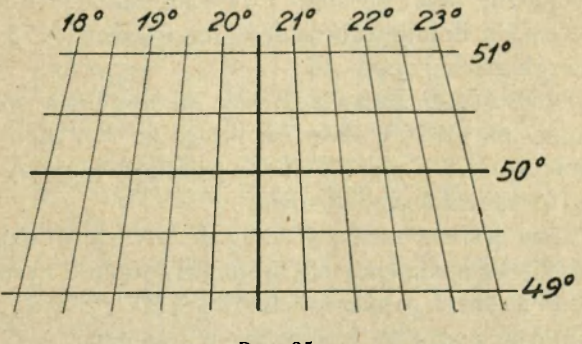

Rys. 35.

stopadła ta wyobrażać będzie środkowy południk, na którym odetniemy odstępy równoleżnikowe, uwzględniające odległości 30 minutowe. Długość ich odczytujemy w tabelce lub obliczamy z uczniami. I tak:

Cały południk, przechodzący w postaci koła przez oba bieguny, wynosi około 40.000 *km.* Odpowiada mu, jako kołu, kąt środkowy =  $360^{\circ}$ , zatem 1<sup>°</sup> odpowie łuk, stanowiący 360 częś z 40.000 *km* = 111'2 (średnio), a 30' odpowie łuk dwa razy mniejszy, zatem 55<sup>t</sup>6 km. Długość tę, stosownie do podziałki, pomniejszamy i odcinamy na przyjętym środkowym południku (50°). Gdy więc podziałka wynosiła 1:1 M., wówczas odetniemy na średnim południku, od równoleżnika 50° wgórę i wdół odcinki, wynoszące 55<sup>.6</sup> mm, a przez oznaczone punkty przecięć kreślimy proste równoległe do równoleżnika 50°, otrzymując żądane w siatce równoleżniki. Znaczymy je zaraz po obu bokach kartki: 50<sup>0</sup>-50<sup>0</sup>30' i 51<sup>0</sup> wgórę od równoleżnika 50<sup>0</sup> i 49° 30' i 49° wdół.

Potem przystępujemy do oznaczenia południków siatki. Południki te przecinają równoleżniki w odstępach nierównych; wielkość tych odstępów odczytujemy w tabelce. Otrzymujemy dla górnego równoleżnika (51°) długość  $70.189$  km, dla dolnego (49<sup>0</sup>) cokolwiek większą =  $73.163$  km. Po uwzględnieniu podziałki (1:1 M.) wypadną: 70\*2 *mm*  (góra) i 73\*2 (dół). Zaczynając więc od średniego południka, odcinamy na górze w lewo i w prawo po 70\*2 *mm,* na dole podobnie po 73\*2 *mm.* Punkty podziału łączymy z sobą linjami prostemi i sieć gotowa.

Należy jeszcze oznaczyć długość. Zatem środkowy południk 20°30' zostawimy nie opisanym, dopiero następne po obu jego stronach, a mianowicie z lewej 20°, z prawej 21° i t. d.

Zupełnie podobnie postąpimy z rysunkiem sieci dla całego państwa. Zasadą rysunku siatki szkolnej, wykonywanego przez uczniów, będzie:

1) rysunek dwu prostych przecinających się prostopadle i połowiących płaszczyznę rysunku, jedna z nich przedstawia środkowy południk, druga równoleżnik;

2) odcięcie na południku środkowym wielkości stopni południkowych, które odczytuje się w tabelce, podanej uczniom przez uczącego i które redukuje się stosownie do przyjętej podziałki;

3) rysunek przez punkty podziału południka równoległych do środkowego równoleżnika, czyli rysunek równoleżników siatki;

4) odcięcie na górnym i dolnym równoleżniku wartości stopni według tabelki i po uwzględnieniu podziałki;

5) połączenie punktów odciętych na tych równoleżnikach prostemi, zaczynając zawsze od południka średniego;

6) ujęcie siatki ramką (najdogodniej 5 mm szeroką), na której opisuje się siatkę. Rysunek wszelkich innych siatek uważamy za zbyteczny i jako taki opuszczamy, zwłaszcza, że wobec wprowadzania w naukę szkolną ćwiczeń na mapkach konturowych rysowanie podkładów map odpada, z pożytkiem dla młodzieży.

### **Rozpoznawanie siatek.**

<span id="page-48-0"></span>Gdy przeglądniemy omówione siatki, zwłaszcza dla Europy, stwierdzimy, że różnice ich czasem są tak nieznaczne, iż trudno ocenić na pierwszy rzut oka, z jaką siatką mamy do czynienia. (Por. siatki w rysunkach 11 i 13, lub 17 i 19). Musimy więc uciekać się do pomiarów. Widoczne są różnice siatek w rysunkach 8, 9 i 10, najwidoczniejsze w siatkach na rysunkach 22 i 23. O ile sieć obejmuje wielki bardzo obszar np. części świata, wówczas najpewniej można rozpoznać rodzaj sieci. Właściwości siatek występują wówczas najwyraźniej. Gdy jednak sieć obejmuje mały obszar np. państwo tak wielkie jak Polska, wówczas cechy siatki mało się uwydatniają. Na bardzo małych obszarach wprost stają się niewidoczne, co wy-

klucza rozpoznanie siatki, np. siatka sekcyj map specjalnych. To samo można powiedzieć o siatkach kartonów w Atlasie Romera, np. siatka w obrazie fiordu w mapie krajów Skandynawskich, kartony Alp w mapie Alpy, Palestyna w mapie Azji i t. d.

Jeżeli więc mamy mówić o rozpoznawaniu siatek geograficznych, to mamy na myśli przedewszystkiem siatki map szkolnych ściennych i atlasowych. Otóż mapy te posiadają najczęściej siatki azymutalne równopowierzchniowe dla dużych obszarów i siatki stożkowe pośrednie dla małych. Wreszcie spotykamy wśród nich sieć Merkatora, Mollweidego, azymutalną pośrednią, rzadziej Bonnego.

1. Siatki azymutalne normalne (biegunowe),\* t. j. te, które powstają z rzutu na płaszczyznę, stykającą się z ziemią w biegunie, mają południki proste, wychodzące z punktu środkowego mapy, tutaj bieguna np. sieć krajów polarnych w Atlasie Romera . Równoleżniki tych siatek są zawsze kołami współśrodkowemi, a odstępy ich w miarę oddalania się od bieguna maleją - w siatkach równopowierzchniowych, wzrastają — w siatkach równokątnych lub są jednakie — w siatkach pośrednich. Oglądnij np. mapkę nieba północnego i krajów polarnych. Siatki azymutalne skośne (punkt styku płaszczyzny siatki z kulą między biegunem a równikiem) mają południki i równoleżniki krzywe, tworzące mniej lub więcej zbliżone łuki do odcinków kół; południk środkowy zawsze prosty. Przykładem ich są siatki map części świata w Atlasie Romera.

2. Siatki stożkowe mają w regule południki proste, zbiegające się w stronę biegunów, równoleżniki zaś są łukami kół przeważnie współśrodkowych. Oddalenie ich od siebie różne. I tak: w siatkach pośrednich równe, w siat-

<sup>\*</sup> Taką siatką jest sieć z rys. 7.

kach równopowierzchniowych malejące. Wszystkie te siatki są normalne, gdyż oś stożka nakrywa się z osią kuli. Gdy położenie stożka zmienimy, otrzymamy siatkę skośną. Oś stożka jest pochyła do osi kuli, lub poprzeczna, oś stożka jest prostopadła do osi kuli. W dwu ostatnich rodzajach siatek stożkowych południki przestaną być linjami prostemi, staną się wraz z równoleżnikami linjami krzywemi, niepodobnemi wcale do łuków kół. Siatek takich jednak nie używamy do map przez nas uwzględnionych i dlatego poprzestajemy na tej tylko o nich uwadze.

3. Siatki walcowe. W położeniu normalnem (oś walca nakrywa się z osią kuli) mają południki i równoleżniki zawsze proste i prostopadłe do siebie. Rozpoznanie tych siatek jest najłatwiejsze. Oto w sieci Merkatora równoleżniki w miarę oddalania się od równika oddalają się coraz bardziej od siebie, w sieci równych powierzchni natomiast silnie zbliżają się, wreszcie w sieci pośredniej pozostają wszędzie jednakie. Siatki walcowe mogą być skośne, lub poprzeczne, w podobny sposób, jak sieci stożkowe. Wówczas linje sieci staną się krzywemi. Siatki te spotykamy w atlasach bardzo rzadko.

4. Siatki konwencjonalne, zmodyfikowane mają przeróżne kształty. Jest ich wiele; omówimy zaś tylko dwie:

Sieć Mollweidego: kształt eliptyczny, równoleżniki proste w odstępach malejących w miarę oddalania się od równika; południki krzywe, prócz środkowego, który jest zawsze prosty, odstępy wszędzie równe.

Sieć Bonnego: południk środkowy i równoleżniki identyczne do siatki stożkowej pośredniej, natomiast odstępy południków wszędzie zgodne z odstępami, odpowiadającemi im na kuli, gdy w siatce stożkowej pośredniej tylko na równoleżniku stycznym. Południki zaś są linjami krzywemi (patrz rys. 25 i 31).

O projekcjach kartograficznych.

4

Ogólne uwagi, tyczące się rozpoznawania siatek, są następujące :

1) stwierdź, jakiemi linjami są południki danej siatki;

2) jakiemi linjami są równoleżniki;

3) jakie są odstępy tych linij;

4) jakie są powierzchnie kratek wzdłuż danego równoleżnika; wreszcie

5) jaka jest podziałka danej siatki.

Podziałkę siatki stwierdzamy wzdłuż tych linij, co do których wiemy, że są w całości zgodne z odpowiadającemi im linjami na kuli, albo też, że są nieznacznie tylko zniekształcone. Najpewniej więc stwierdzać podziałkę na środkowym południku siatek pośrednich, gdyż tam niema żadnych zniekształceń. Podobną linją nie zniekształconą jest równik siatek walcowych.

Podziałkę tych siatek stwierdzimy, mierząc odstępy równoleżników na środkowym południku, lub południków na równiku w siatkach walcowych i mieszcząc wynik pomiaru w długości, odpowiadającej tym odstępom na ziemi. Cokolwiek trudniej oznaczyć podziałkę w siatkach azymutalnych niepośrednich i podobnych im stożkowych oraz konwencjonalnych. Co do siatek azymutalnych, przypominamy, e najmniejsze zniekształcenia w nich znajdujemy w miejscu styczności tych siatek z kulą, zatem w regule w środku siatki. Chcąc zatem oznaczyć podziałkę takiej siatki, mierzymy wspomniane wyżej odstępy w środku siatki i porównujemy wynik z takiemi odstępami na ziemi. W siatkach stożkowych, nie pośrednich mierzymy w tym celu odstępy południków na równoleżniku stycznym,, podobnie w siatce Bonnego, chociaż w tej siatce zgodne są z rzeczywistością także odstępy równoleżników (ale na południku średnim).

Najtrudniej oznaczyć podziałkę w siatkach konwencjonalnych. Za przykład bierzemy sieć Mollweidego. Ponie-

50

waż odstępy południków i równoleżników siatki tej nigdzie prawie nie zgadzają się z odstępami na ziemi, przeto obliczenie jej podziałki opieramy na obliczeniu siatki. Wiemy, że promień ziemi pomnożono przez  $\sqrt{2} = 1.414$ , aby otrzymać promień siatki. Średni więc promień ziemi mnożymy przez 1'414 i dzielimy przez promień środkowego koła siatki. Jako przykład: Obliczmy podziałkę siatki Mollweidego z tablicy V Atlasu Romera: Roślinność i świat zwierzęcy.

Promień ziemi = 6370<sup>-3</sup> km; promień ten mnożymy przez 1<sup>.</sup>414, co da 90076<sup>.</sup>042 km. Liczbę tę dzielimy przez promień środkowego koła siatki t. j. przez 75; wypadnie 120,101.389. Podziałka zatem mapki omówionej wynosi 1 :120 M. Błąd otrzymany, którego nie uwzględniliśmy, wynika z deformacyi fizycznych mapy. Zniekształcenie to powstaje wskutek kurczenia się papieru, który pod wpływem zmian temperatury i wilgoci powietrza kurczy się, lub rozszerza, a podczas tego ulega zniekształceniom rysunek, na tym papierze się znajdujący. Zniekształcenia fizyczne map geograficznych bywają czasem znacznie większe, niż zniekształcenia matematyczne, projekcyjne, wynikające ze sposobu otrzymywania siatek.

## **Ćwiczenia.**

<span id="page-52-0"></span>1. Na podstawie planiglobów Atlasu Romera opisz siatki w rys. 8, 9 i 10; następnie oznacz w nich Paryż i Warszawę, przyjmując współrzędne geograficzne dla Paryża: 48°50' szerokość i 2°20' długość, zaś dla Warszawy: 52° 13' szerokoś i 21° długość.

Oznaczenie Paryża. Zaczynamy od długości geograficznej, która wynosi dla Paryża 2° 20' dł. wsch. Greenwich. Krańcowy południk siatki jest 20° dł. zach. Należy

51

 $4*$ 

więc od tego południka odliczyć 20<sup>0</sup> na prawo (wschód, aby otrzymać 0° i nadto jeszcze 2°20', aby otrzymać długość geograficzną Paryża. Razem więc odcinamy 22°20'. Zrobimy to na równoleżniku 30° szer. pn. Mierzymy odstęp południka 20° dł. zach. od południka 10° dł. wsch. (siatka rys. 8); pomiar dał 9 *mm.* Teraz mówimy: 30° dało 9 *mm*  łuku, to 22°20' da: 9 *mm* : 30 X 22>/3, co wyniesie 6"7 *mm.*  Te długość odcinamy od brzegu siatki (na równoleżniku 30<sup>0</sup>) ku południkowi 10° dł. wsch. Z punktu odcięcia kreślimy równoległą do południka 10<sup>°</sup> dł. wsch. wgórę, ku równoleżnikowi 60°. Wzdłuż tej linji znajduje się Paryż. Należy oznaczyć na tej linji szerokość geograficzną Paryża. I znowu: mierzymy długość wykreślonej linji (od równoleżnika 30<sup>0</sup> do 60°), co wyniesie około 16 *mm* i mówimy: 30° szerokości dało łuk 16 mm, to łuk 18<sup>0</sup>50'\* wyniesie: 16 mm:  $30 \times 18^{5/6}$ a to wynosi około 10 mm. Tę długość odetniemy na wyrysowanej linji od równoleżnika 30°. Oznaczony w ten sposób punkt wskazuje położenie Paryża.

Podobnie oznaczymy położenie geograficzne Warszawy, przyjmując za punkt wyjścia pomiaru południk 10° dł. wsch. i równoleżnik 30° szer. pn. Zatem:

30° równoleżnikowych = 10"5 *mm,* to 11° wyniesie  $10.5$  mm :  $30 \times 11 = 3.85$  mm, okrągło 3.9 mm. Tę długość odcinamy na równoleżniku 30° od południka 10° dł. wsch. w prawo i kreślimy równoległą z oznaczonego punktu do południka, ku równoleżnikowi 60° szer. pn. Na tej linji znajduje się Warszawa. Długość jej wynosi 14<sup>-5</sup> mm, co odpowiada 30°, zatem 22° 13'\*\* odpowie:

#### $14.5$  mm :  $30 \times 22^{13}_{10} = 10.7$  mm

\* Zaczęliśmy mierzyć od równoleżnika 30°, więc do szerokości Paryża brak jeszcze 18° 50'.

\*" Pomiar zaczęty od równoleżnika 30°, więc do szerokości Warszawy brak jeszcze 22° 13'.

i tę długość znaczymy na wykreślonej linji od równoleżnika 30° wgórę ku równoleżnikowi 60°. Otrzymany punkt wyznacza położenie Warszawy. W podobny sposób oznaczyć miasta powyższe w siatkach rys. 9 i 10.

2. Wymierz odległość Paryża i Warszawy na mapkach rys. 8, 9 i 10, a, porównywując wyniki, osądź stopnie ich zniekształceń, jeżeli faktyczna odległość owych miast wynosi na ziemi 1368 *km* (w linji powietrznej).

Zmierz tę samą odległość w mapie Komunikacyj świata tablica VIII Atlasu Romera, następnie na mapie Europy i Azji i porównaj wyniki z poprzednim pomiarem.

Zmierz odstępy równoleżnikowe w mapie Azji politycznej na południku środkowym. Jak rozłożone są różnice tych odstępów? Gdzie wypada w tej mapie punkt styczny? Wskaż obszar najmniejszych zniekształceń.

3. Przykryj kratkę tej siatki kalką milimetrową i policz, ile *mm*<sup>2</sup> ona zajmuje. Zrób to z kratką w środku mapy na równoleżniku np. 40°-tym i na kraju mapy, ale na tym samym równoleżniku np. kratkę, w której znajduje się Bukareszt. Sprawdź obliczenie na podstawie tabelki powierzchni siatek, umieszczonej w Dodatku. Jaki wniosek wyprowadzić można z tego pomiaru?

Skopjuj bardzo dokładnie dwie takie kratki na kartonie; wytnij je ostrożnie i zważ następnie. Jaki powinien wypaść ciężar tych wyciętych kratek?

4. Jakie kierunki mają linje komunikacyj morskich w mapie tablica VIII ? Jak zowiemy te kierunki ? (Przeglądnij w poprzednich rozdziałach, co powiedziano o siatce Merkatora).

5. Wskaż na siatkach azymutalnych, znajdujących się w Atlasie Romera, miejsca zgodności i najsilniejszych zniekształceń! To samo zrób na mapach o siatkach stożkowych i walcowych! W jakich kierunkach rozwijają się zniekształcenia tych siatek?

6. Porównaj na oko obszar Grenlandji i Ameryki Południowej w mapie o siatce Mollweidego i Merkatora! Czem różnią się owe mapy od siebie? Dlaczego użyto do tablic 5 i 6 Atlasu Romera siatki Mollweidego? Czy trafnem byłoby wybrać do tych tablic siatkę Merkatora?

7. Zestaw tabelkę wszystkich poznanych tutaj siatek stosownie do zniekształceń, które wykazują!

8. Oblicz podziałkę siatek rys. 8, 9 i 10 w dwojaki sposób:

*a)* zmierz ćwierć równika (w siatkach linja *a-b*) i, wiedząc, że na ziemi wynosi ona około 10.000 *km,* oblicz podziałkę każdej mapki;

*b)* zmierz odstęp południków w środku siatek, a wiedząc, że na równiku odstęp ten wynosi 30° czyli 3.339 *km,*  oblicz podziałkę tych mapek.

Porównaj wyniki i wytłumacz, skąd biora się wynikłe różnice? W jaki więc sposób należy obliczać podziałkę siatek azymutalnych, aby otrzymać wynik, ile możności, rzetelny?

9. Jak obliczymy podziałkę siatki Merkatora, Mollweideg o i którejkolwiek siatki stożkowej?

10. Wykreśl "sieć szkolną" dla Polski w podziałce 1:5 M. Jak wykreśliliśmy tę sieć dla województwa krakowskiego? Porównaj długości stopni równoleżnikowych i południkowych tej siatki z takiemi długościami w siatce stożkowej mapy Polski 1:5 M. Romera. Oblicz powierzchnie kilku kratek tej siatki; następnie oblicz, ile powierzchnie te wyniosą\* po uwzględnieniu podziałki i porównaj je z po-

\* Podziałka, podana w mapach, odnosi się zawsze do odległości, więc do linji. Powierzchnię rzeczywistą otrzymamy, gdy pomiar, dokonany w mapie, powiększymy w stosunku kwadratowym pomniejszenia, w naszym więc wypadku przez  $5,000,000^2 = 25$  z 12 zerami.

wierzchniami, odpowiadającemi im w mapie Polski w podziałce 1:5 M. (Patrz tabelka powierzchni).

11. Odbij bardzo dokładnie na przezroczystej kalce sieć mapki Polski 1: 5 M. i wyciągnij jej rysunek ołówkiem; następnie przyłóż rysunek ten do siatki szkolnej dla Polski w podziałce 1:5 M. Skalkuj siatkę i wyciągnij rysunek tuszem (lub atramentem, albo ołówkiem barwnym). Przy nakładaniu kalki należy uważać, aby południk środkowy obu siatek nakrywał się dokładnie. Otrzymamy w ten sposób rysunki dwu wspomnianych siatek, które poza południkiem środkowym wcale nie będą się nakrywały, dając wyraźny przegląd różnic. Porównaj je z sobą, zastanawiając się głównie nad zniekształceniami siatki szkolnej, tak co do linij, jak powierzchni i kątów.

12. Oznacz południki liczone od Ferro w mapie Polski 1:5 M. (Patrz tabelka różnic długości geograficznych). Jeżeli przez Warszawę idzie południk 21<sup>0</sup> dł. wsch. Greenwich, to licząc od Ferro, otrzymamy w tem miejscu południk 21<sup>0</sup> + 17° 30'46" (okrągło 17° 40') = 38° 40' dł. wsch. od Ferro.

Jaka wypadnie długość geograficzna Greenwich, liczona od południka Warszawy?

Podaj długość geograficzną Petersburga, liczoną od Paryża!

### **Dodatek.**

<span id="page-56-0"></span>Średni promień ziemi = 6370<sup>o</sup> 3 km. Do obliczeń w naszych ćwiczeniach wystarczy używać zaokrąglonej wartości promieni, t. j. 6370 *km.* 

Średni stopień południkowy wynosi 111<sup>.</sup>2 km.

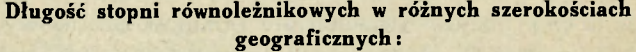

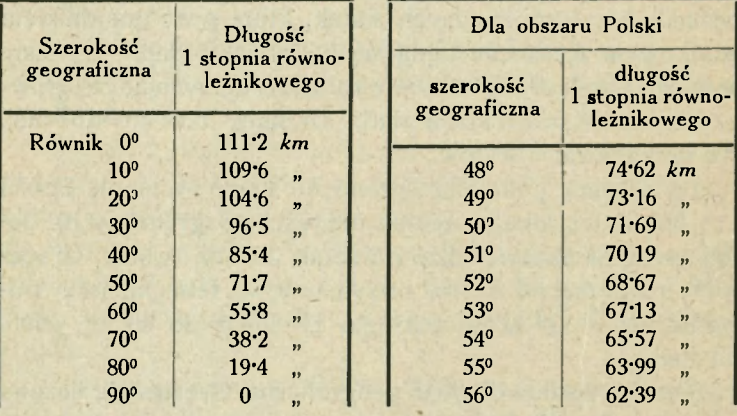

**Powierzchnie pól 10-cio stopniowych w szerokościach geograficznych:** 

**Powierzchnie pól 1 stopniowych dla obszaru Polski w szerokościach geograficznych:** 

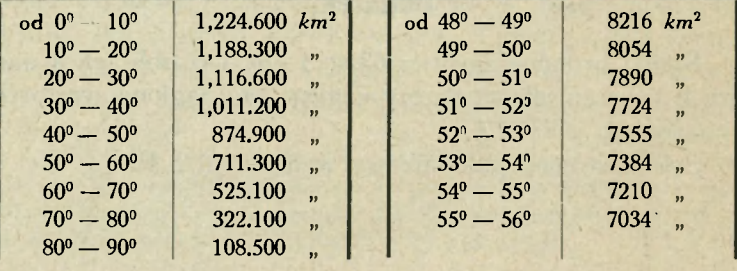

**Tabelka do sporządzania sieci Merkatora . Odstępy równoleżników od równika w szerokościach geograficznych:** 

**Tabelka\* do sporządzania siatki Mollweidego . Odstępy równoleżników od równika w szerokościach geograficznych:** 

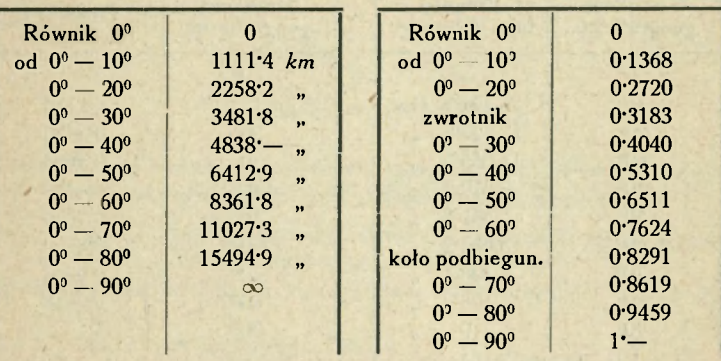

**Tabelka do sporządzania siatek azymutalnych normalnych.** 

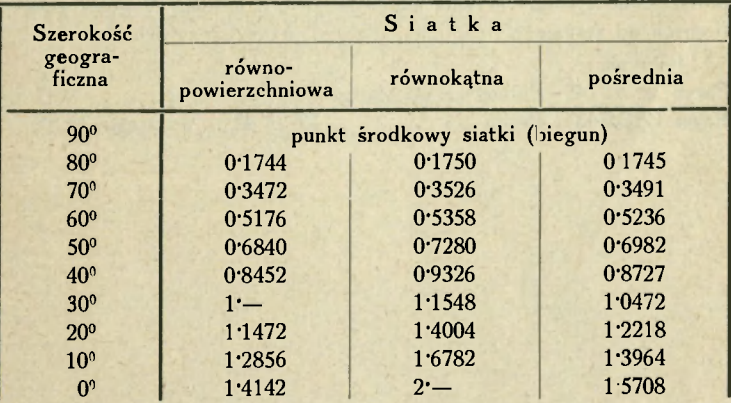

**\* Użycie tabelki.** Po obliczeniu promienia półkuli tej siatki (6370 *km*  $\times$ 1<sup>.</sup>414  $\times$  podziałka) mnożymy promień ten przez liczby podane w tabelce, a odpowiadające żądanym równoleżnikom. Np. niech promień siatki wynosi 120 *mm,* wówczas równoleżnik np. 40° znajduje się od równika w odstępie  $=120$  mm $\times$  0\*531.

**Tabelka promieni równoleżników stycznych w siatce stożkowej pośredniej i Bonnego:** 

**Tabelka odstępów równoleżnikowych w siatce walcowej równopowierzchniowej:** 

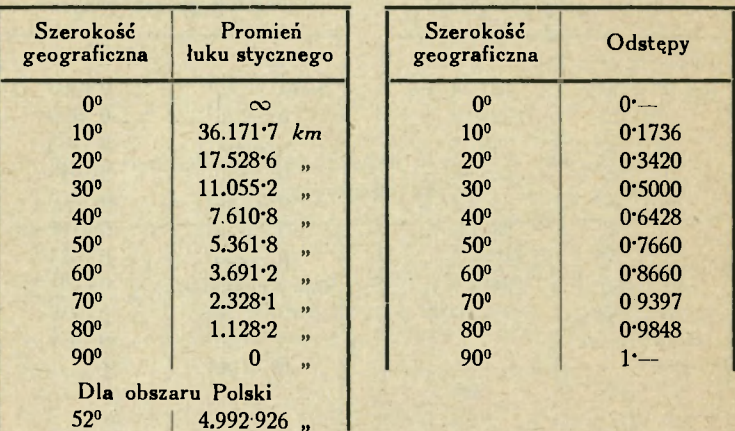

Różnice w liczeniu długości geograficznej w odniesieniu do przyjętego powszechnie systemu liczenia angielskiego t. j. liczenia długości geograficznych od zerowego południka, idącego przez Greenwich (Londyn):

Południk:

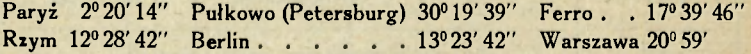

#### **Ważniejsza literatura.**

- <span id="page-60-0"></span>Tych, którym wiadomości o siatkach geograficznych, wyłożonych tutaj, nie wystarczają, odsyłamy do literatury tego przedmiotu:
- A. Łomnicki : Kartografja matematyczna podręcznik wymaga gruntownej znajomości wyższej matematyki.
- Wł. Kolanowski: Rzuty kartograficzne matematyka wyższa potrzebna.
- St. Korbel: Kurs kartografji. Zesz. I.
- T. Szumański: Zasady kartografii podręcznik elementarny.

Z obcych dzieł wymieniamy:

- A. Breusing: Das Verebnen der Kugeloberfläche für Gradnetzentwürfe — bardzo dobry podręcznik elementarny.
- Krümmel-Eckert : Geographisches Praktikum bardzo dobry podręcznik wraz z atlasem mapek.
- Zöppritz-Bludau: Kartenentwurfslehre T. I. podręcznik, stojący na średnim stopniu wymagań z matematyki.

## **Spis treści.**

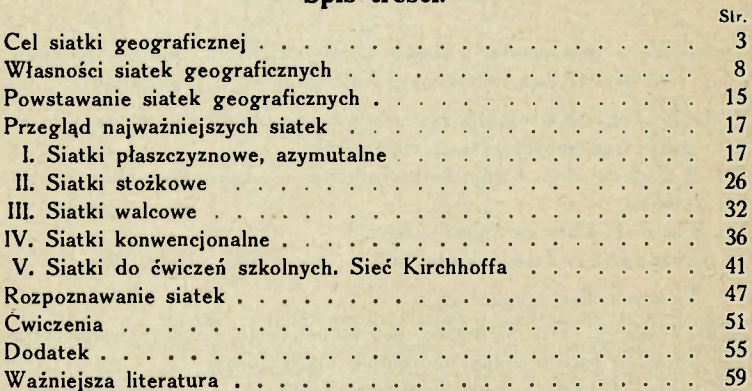

## KSIĄZNICA-ATLAS S.A. znow, czarnieckiego is - wardzianią w bwilii 99

poleca

# POWSZECHNY ATLAS GEOGRAFICZNY

Kart. 49.  $- 2i. 52 -$ .

Pierwszy i jedyny polski atlas, wykonany w całości w kraju.

## **PRAC E GEOGRAFICZN E**

T<sub>om</sub> POD REDAKCJĄ PROF. DR. E. ROMERA

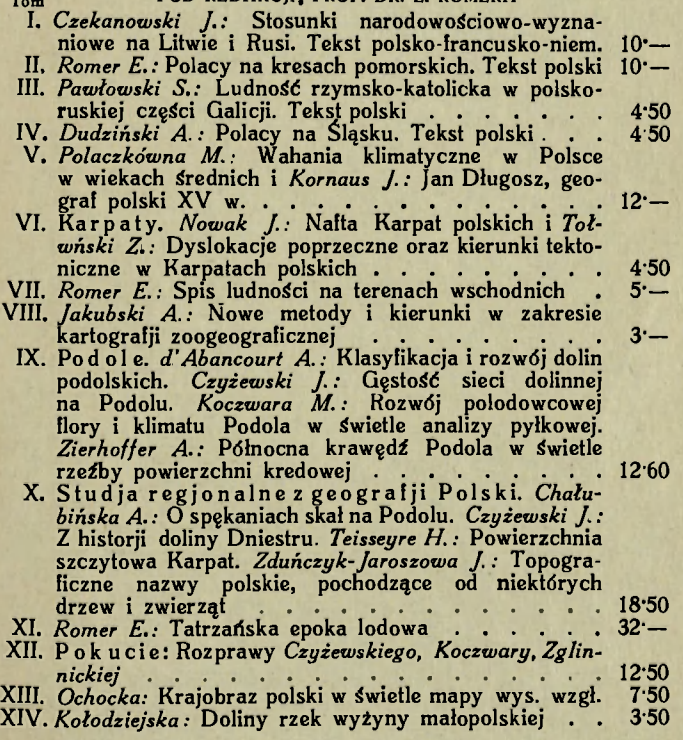

## KSIĄŻNIC A -ATLA S S.  $LW$ ÓW, CZARNIECKIEGO 12 - WARSZAWA, N. ŚWIE

poleca

## **DOOKOŁ A ZIEM I**

BIBLJOTECZKA GEOGRAFICZNO-PODRÓŻNICZA WYDAWANA STARANIEM ZRZESZENIA POLSKICH NAUCZYCIELI OEOQ,

Jest to zbiór krótkich monografij, dotyczących geografji nych krajów ¿wiata w najszerszem tego słowa pojęciu. C nalne ujęcie i żywa, bezpośrednia forma przedstawienia z tego zbioru miłą a pożyteczną lekturę, tak dla młodzieży i dorosłych. Zbiór ten służyć może jako lektura pomocnicza nauce geografji w szkołach średnich.

- I. *St. Pawłowski:* Francja. Kraj i ludzie
- II. *B. Błażek:* Przez kraj słonecznych dolin i górskiej głuszy. Bułgarja  $\cdot$  . . .
- III. T. Nittman: Pod ręką Fatmy. Słoneczny Algier. Kraj i ludzie

IV. *S. Barszczewski:* Na ciemnych wodach Paragwaju . .

#### **H. GROTOWSKA**

## **O POZNAWANI U KRAJ U**

Podręcznik dla nauczyciela.

**Z** 85 rycinami w tekście — Zł. 4'20.

#### E. ROMER

## **MAŁ Y ATLA S GEOGRAFIC Z**

#### Wydanie XI. - Zł. 9'60.

Jest to w gruncie rzeczy zupełnie nowy atlas, tak pod **w**  dem naukowego jak i technicznego opracowania. Zawiera < 36 stronach 88 mapek, wyczerpujących całość materjału, pol nego do nauki szkolnej.